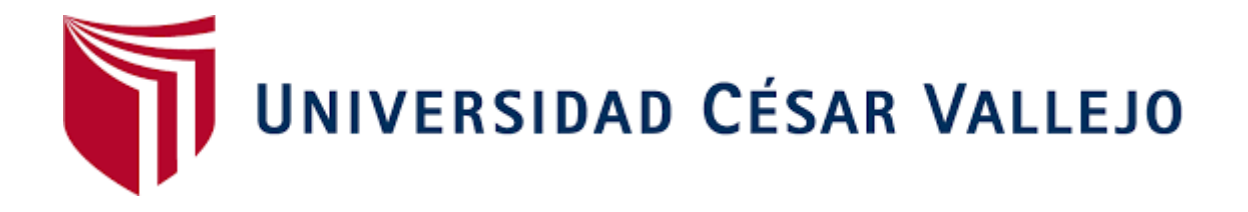

# **FACULTAD DE INGENIERÍA**

# **ESCUELA ACADÉMICO PROFESIONAL DE INGENIERÍA MECÁNICA ELÉCTRICA**

"Diseño de un alabe de aerogenerador eólico de geometría variable"

**TESIS PARA OBTENER EL TÍTULO PROFESIONAL DE:**

Ingeniero Mecánico Electricista

**AUTOR:**

Br. Delber Vásquez Hernández (ORCID: 0000-0002-5716-2890)

**ASESOR:**

Dr. Aníbal Jesús Salazar Mendoza (ORCID: 0000-0003-4412-8789)

# **LÍNEA DE INVESTIGACIÓN:**

Modelamiento y simulación de sistemas electromecánicos

**CHICLAYO - PERÚ**

**2019**

# <span id="page-1-0"></span>**Dedicatoria**

A Dios Todopoderoso, a mis padres, y a mis hijos.

En cada momento de mi vida a mi Dios Todopoderoso, por haberme bendecido con mis padres queridos, quienes han luchado por hacerme persona de bien a mí y a mis hermanos, que con paciencia e inmenso amor nos ha sabido impulsar para que sigamos adelante y lograr un objetivo más en mi vida.

A mis padres que, con su apoyo incondicional, amor y confianza permitieron que logre culminar mi carrera profesional.

A mis hijos que, son el motor y motivo de salir adelante, logrando ser realidad mis metas trazadas.

### **Delber Vásquez Hernández**

### <span id="page-2-0"></span>**Agradecimiento**

El presente trabajo agradezco a Dios por ser mi guía y acompañarme en el transcurso de mi vida, brindándome paciencia y sabiduría para culminar con éxito mis metas propuestas. A mis padres por ser mi pilar fundamental y haberme apoyado incondicionalmente, pese a las adversidades e inconvenientes que se presentaron.

Agradezco a los docentes que, con su sabiduría, conocimiento y apoyo, motivaron a desarrollarme como persona y profesional en la Universidad César Vallejo.

# **Delber Vásquez Hernández**

<span id="page-3-0"></span>**Página del Jurado**

 $\mathbb{R}^3$ 

## **DECLARATORIA DE AUTENTICIDAD**

<span id="page-4-0"></span>Yo, DELBER VÁSQUEZ HERNÁNDEZ estudiante de la Escuela Profesional de Ingeniería Mecánica Eléctrica de la Universidad César Vallejo, identificado con DNI Nº 41018922 con el trabajo de investigación titulada, "DISEÑO DE UN ALABE DE AEROGENERADOR EOLICO DE GEOMETRIA VARIABLE"

#### Declaro bajo juramento que:

- 1) El trabajo de investigación es mi autoría propia.
- 2) Se ha respetado las normas internacionales de citas y referencias para las fuentes utilizadas. Por lo tanto, el trabajo de investigación no ha sido plagiada ni total ni parcialmente.
- 3) El trabajo de investigación no ha sido auto plagiado; es decir, no ha sido publicada ni presentada anteriormente para obtener algún grado académico previo o título profesional.
- 4) Los datos presentados en los resultados son reales, no han sido falseados, ni duplicados, ni copiados y por lo tanto los resultados que se presentan en la tesis se constituirán en aportes a la realidad investigada.

De identificarse la falta de fraude (datos falsos), plagio (información sin citar autores), autoplagio (presentar como nuevo algún trabajo de investigación propio que ya ha sido publicado), piratería (uso ilegal de información ajena) o falsificación (representar falsamente las ideas de oro), asumo las consecuencias y sanciones que de mi acción se deriven, sometiéndome a la normalidad vigente de la Universidad César Vallejo.

Chiclayo 04 de Marzo de 2020

Nombres y apellidos: DNI:

DELBER VÁSQUEZ HERNÁNDEZ 41018922

Firma

<span id="page-5-0"></span>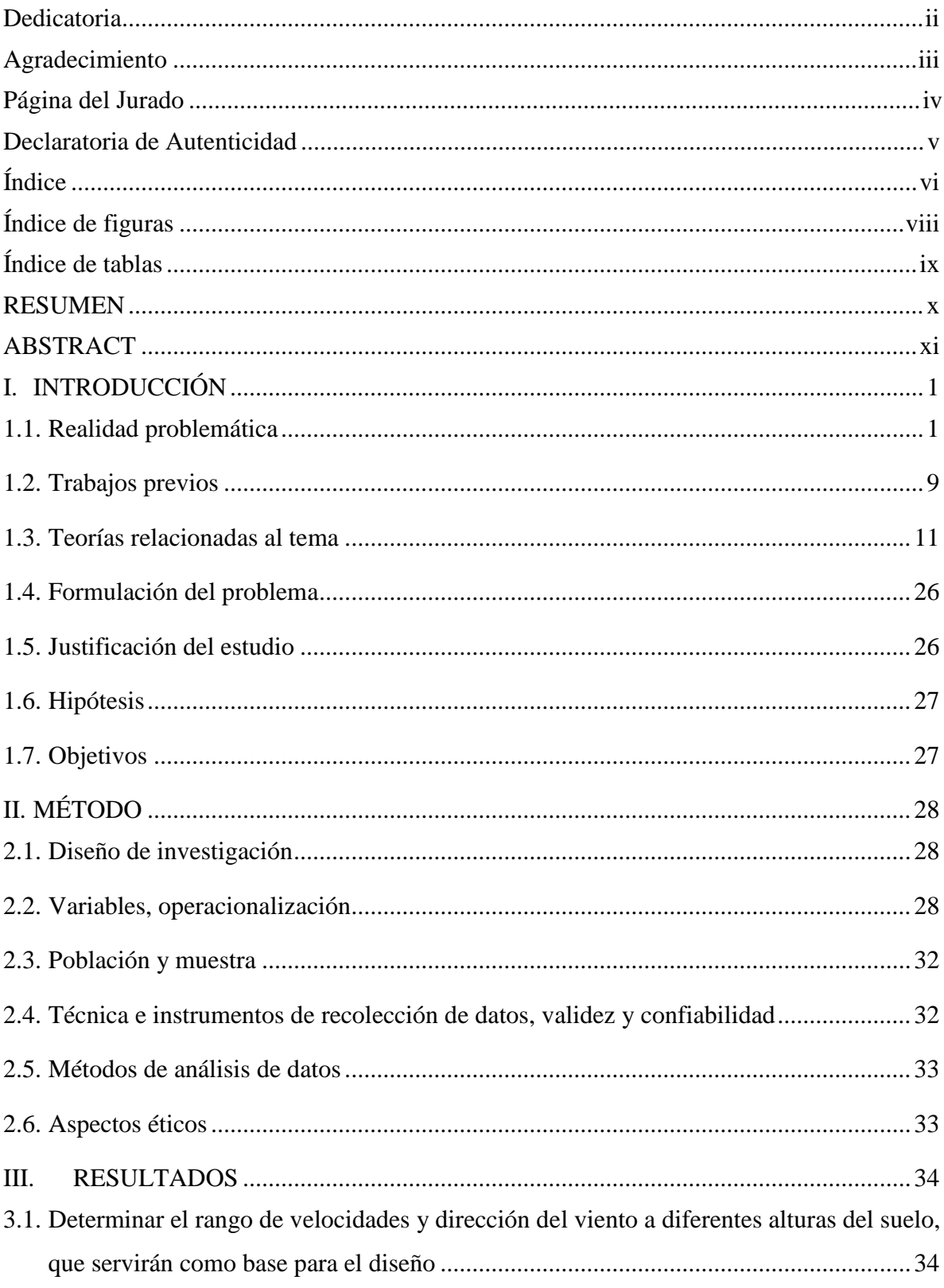

# Índice

3.2. [Determinar la metodología y el software necesario para el cálculo de la geometría](#page-55-0)  [variable, que permite optimizar la eficiencia de aprovechamiento de la energía del viento](#page-55-0) [47](#page-55-0)

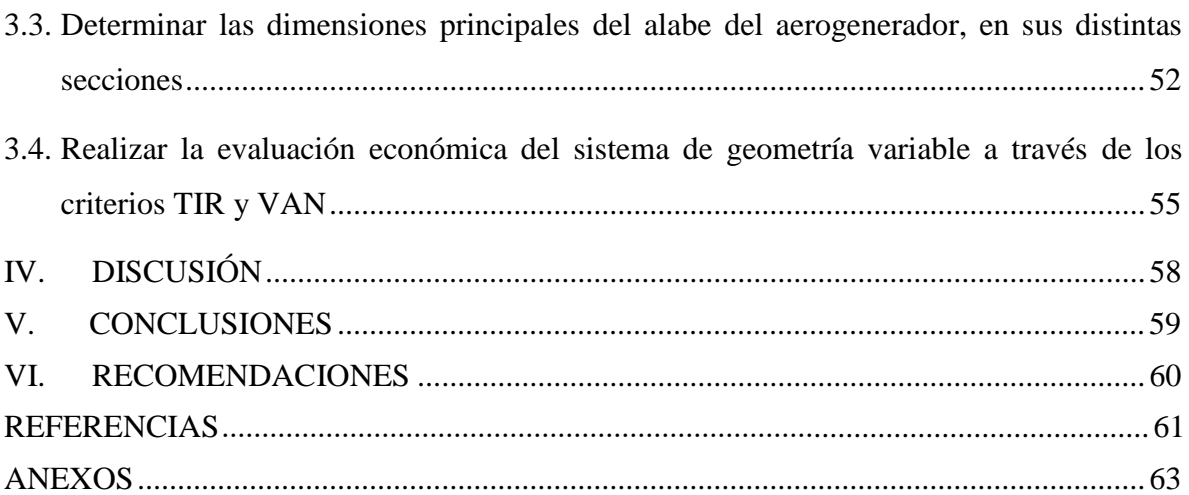

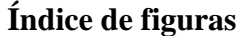

<span id="page-7-0"></span>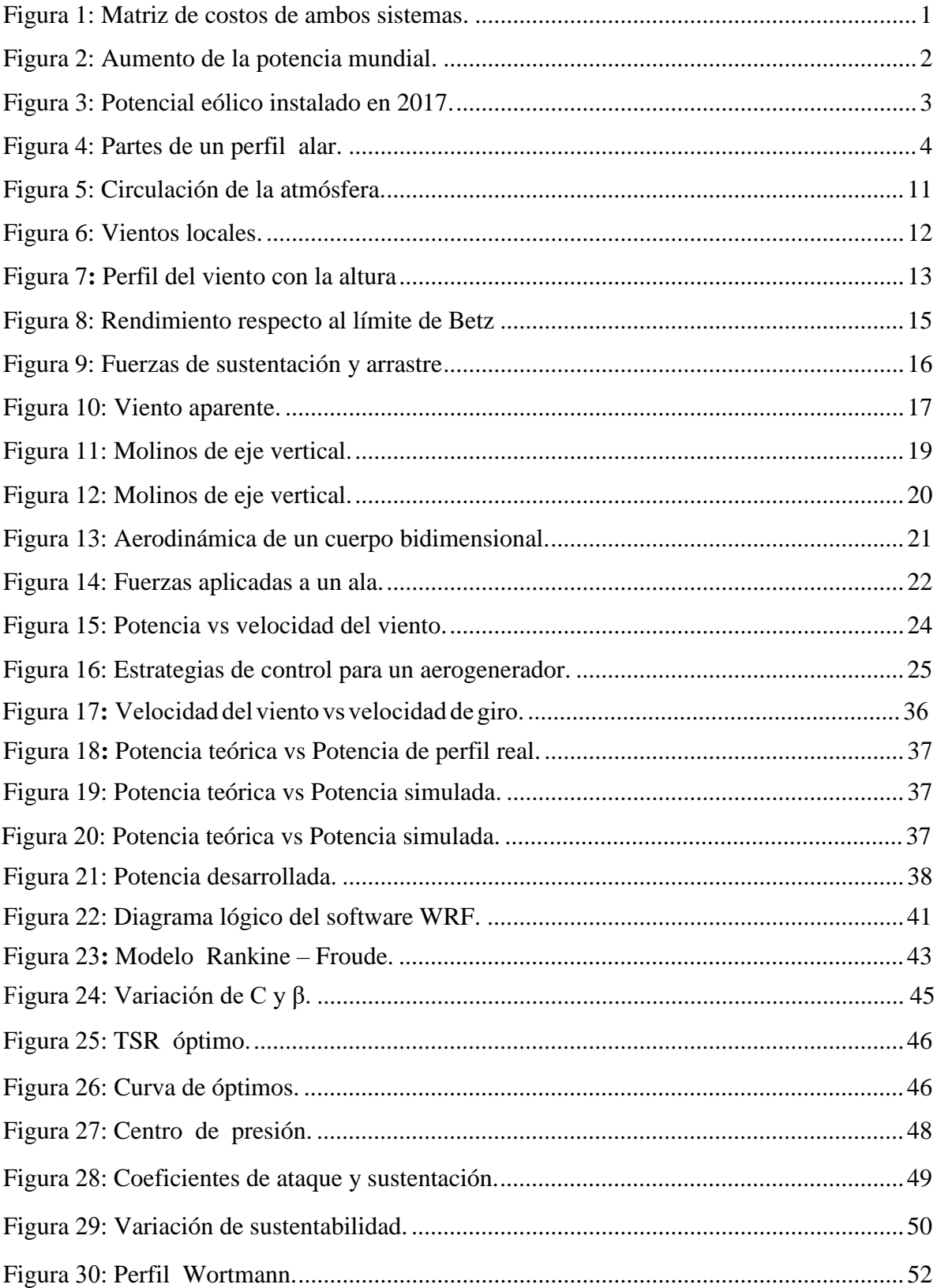

# Índice de tablas

<span id="page-8-0"></span>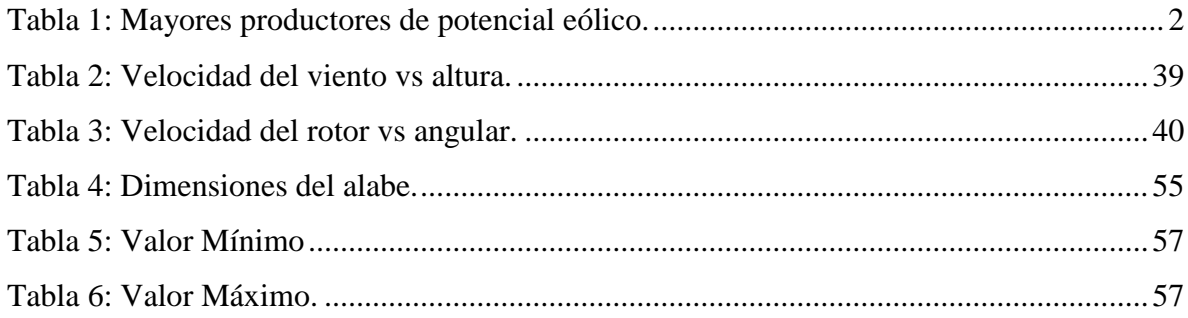

#### **RESUMEN**

<span id="page-9-0"></span>La Generación de energía Eléctrica de origen Eólica está en constante aumento en lo que va de este siglo , países como los de la Comunidad Europea , China y Japón , así como América , tanto América del Norte , como América del Sur , han visto desde duplicar a Quintuplicar su capacidad de Generación de Energía Eléctrica de origen eólico , a través de molinos de viento de cada vez mayor tamaño , de Molinos con alabes de una longitud de 20 metros , hasta en la actualidad Molinos de más de 100 metros de longitud de alabe

Hay que tener en cuenta que un alabe de molino de viento, está sometido a velocidades que varían de manera exponencial con respecto a la altura con respecto del nivel del suelo, peo también varía su velocidad tangencial con respecto del radio de giro del alabe, a lo que debemos de añadir su variación con respecto al tiempo y también su variación de dirección con respecto al tiempo

Esto nos determina de acuerdo a las leyes de la conservación de la cantidad de movimiento y de conservación del momento de la cantidad de movimiento, expresadas a través del teorema de Euler o ecuación fundamental de las turbomáquinas, sea necesario una geometría variable que permita la geometría, específicamente los ángulos, α y β, que permita maximizar la eficiencia de la Turbo máquina, es decir la cantidad de energía que trae el viento Esta Geometría variable, tiene que ser de variabilidad automática, para que permita que el

mismo alabe se adecue a las condiciones del viento actuante, este diseño va de la mano con la tendencia de obtener cada vez eficientes y modernos

**Palabras claves:** Alabe, aerogenerador eólico, geometría variable.

### **ABSTRACT**

<span id="page-10-0"></span>The Wind Power Generation is steadily increasing so far this century, countries such as the European Community, China and Japan, as well as America, both North America and South America, have seen since double a Fivefold capacity to generate electricity from wind, through windmills of increasing size, from windmills with blades of a length of 20 meters, up to now Mills with more than 100 meters of length of wind

It must be borne in mind that a windmill blade is subjected to speeds that vary exponentially with respect to the height with respect to ground level, but also varies its tangential speed with respect to the turning radius of the blade, what we must add its variation with respect to time and also its variation of direction with respect to time

This determines us according to the laws of conservation of momentum and conservation of the moment of momentum, expressed through the Euler theorem or the fundamental equation of the turbo machines, it is necessary a variable geometry that allows the geometry, specifically the angles,  $\alpha$  and  $\beta$ , that allow to maximize the efficiency of the Turbo machine, that is, the amount of energy that the wind brings

This Variable Geometry, has to be of automatic variability, so that it allows the same blade to adapt to the conditions of the acting wind, this design goes hand in hand with the tendency to obtain increasingly efficient and modern

**Keywords:** Alabe, wind turbine, variable geometry.

# <span id="page-11-0"></span>**I. INTRODUCCIÓN**

#### <span id="page-11-1"></span>**1.1. Realidad problemática**

### ➢ **A nivel internacional**

Las nuevas tecnologías que se presentan en estos tiempos consideramos como fuente de energías renovables más antiguas y sólidas en conjunto con las hidráulicas, pero hay 2 diferentes estaciones eólicas una es la On-shore y la otra es la Off-shore, donde el número uno es la que más extensión tiene, puesto es más simple para construir, es de fácil mantenimiento y es viable al trabajarla. Uno de los ejemplos es que 169 GW de potencia instalada en Europa, un 15.8 GW provienen de un Off-shore, a continuación, mostraremos una comparación de costos a ambos ítems donde intervinieron al construir e instalar sistemas eólicos On-shore y Off-shore de manera más significativa de la Off-shore frente a la otra (**Asociación europea de la energía eólica, 2018, p.1**).

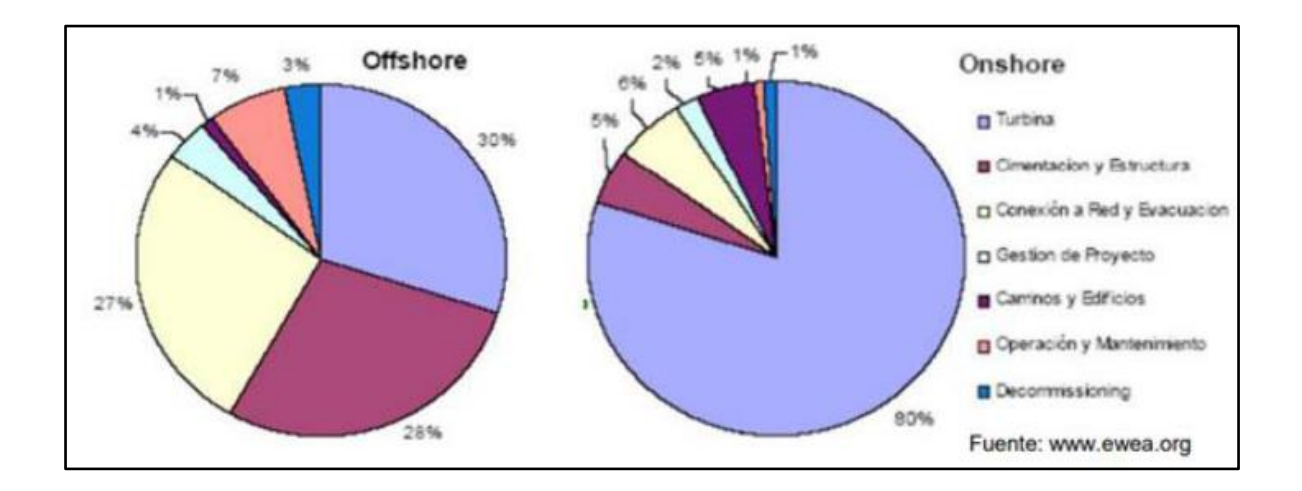

Figura 1: Matriz de costos de ambos sistemas.

Fuente: www.ewea.org

<span id="page-11-2"></span>El potencial eólico en el mundo superó los 539 GW en el 2017, al incrementarse unos 9% en relación al año anterior, según informó la GWEC, en China, EE. UU, Alemania, India y Spain son los que más producen de energía a nivel mundial con unos 188gW, que equivalen a un 35% del potencial que se instala a nivel mundial y para el 2020 se desea tener unos 800 GW **(GWEC, 2016, p.1).**

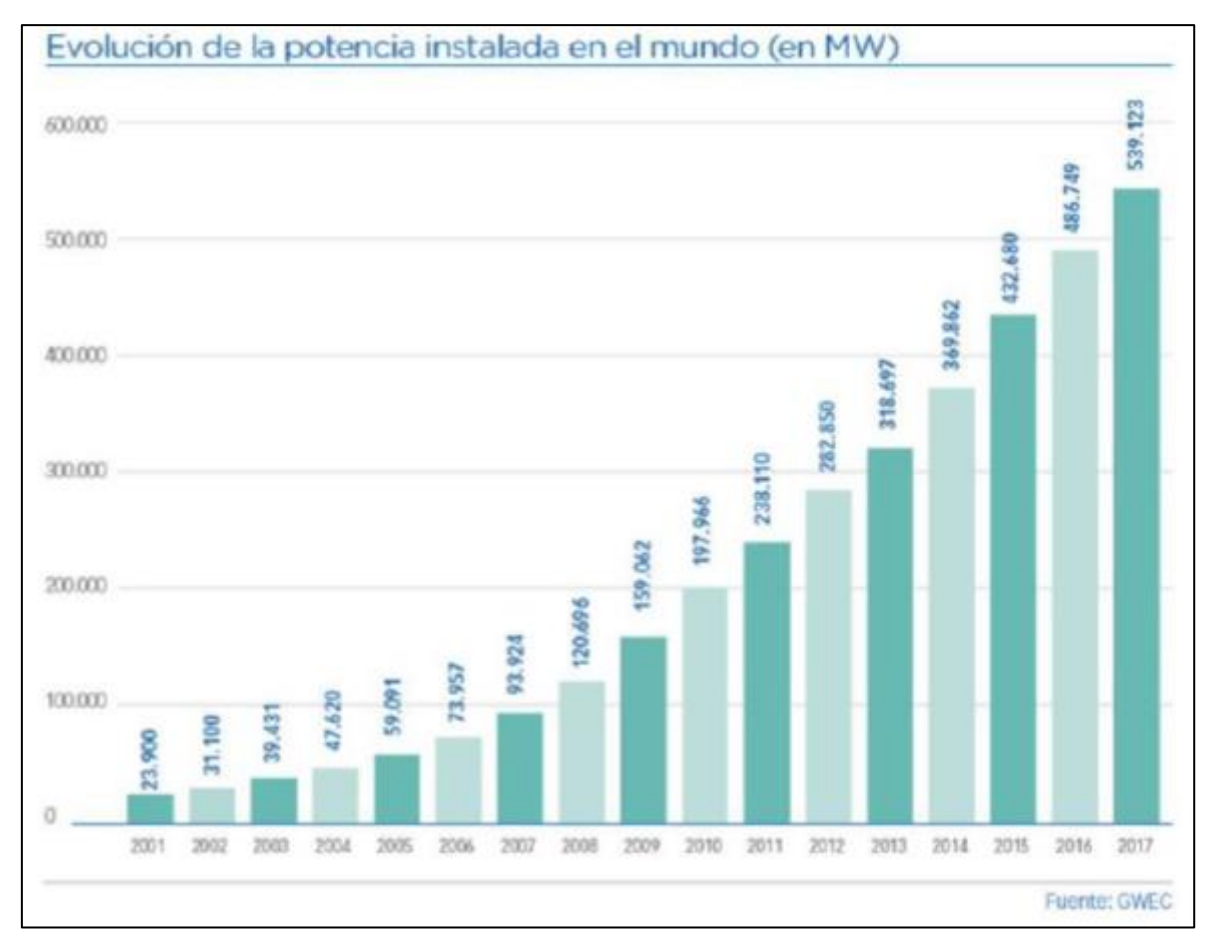

<span id="page-12-0"></span>Figura 2: Aumento de la potencia mundial.

Fuente: GWEC

<span id="page-12-1"></span>**Tabla 1***: Mayores productores de potencial eólico.*

| China                 | 188.392 | Francia         | 13.759 |
|-----------------------|---------|-----------------|--------|
| <b>Estados Unidos</b> | 89.077  | Canadá          | 12.239 |
| Alemania              | 56.132  | Brasil          | 12.763 |
| India                 | 32.848  | Italia          | 9.479  |
| España                | 23.170  | Resto del mundo | 82.392 |
| Reino Unido           | 18.872  |                 |        |

Fuente: (AEE, 20018).

Los países europeos en el 2017 tuvieron el mejor de sus años al instalar en un record de 16.8 GW nuevos llegando así unos 169 GW, esto lo informó una fuente que lo lideró Alemania con 6.5 GW, con este potencial hemos logrado el producto de 336 TWh de electricidad en este año, con un abastecimiento en consumos de 150000000 de Euros. Gracias a esta inversión y a estos proyectos se logró reducir la emanación de 187000000 de toneladas de CO2 que serían un 19% **(WindEurope, 2018, p.1).**

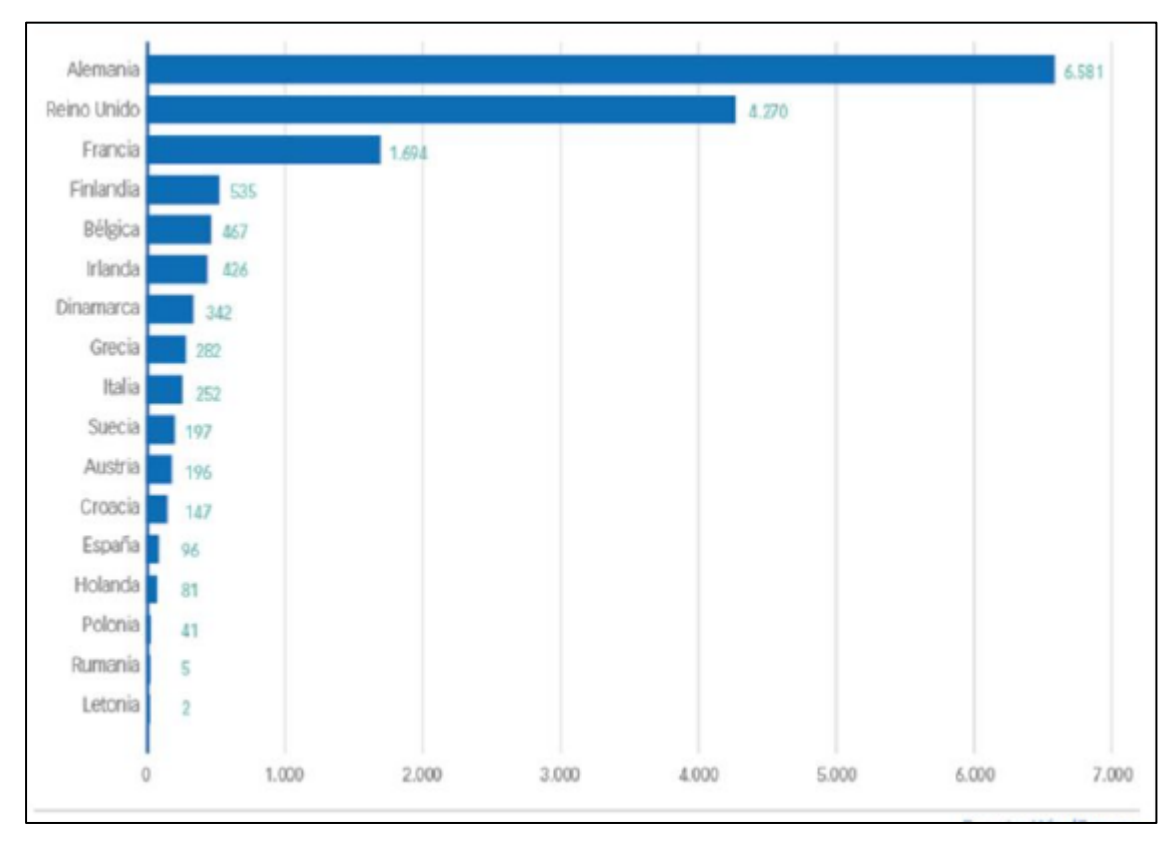

<span id="page-13-0"></span> *Figura 3: Potencial eólico instalado en 2017.*

El país español incremento su potencial eólico en 95.77 MW durante el 2017, donde se consolido como el número dos en Europa con el mayor potencial instalado siendo unos 23 GW, muy poco debajo de Alemania **(Asociación Empresarial Eolica, 2018, p.1).**

Según **Ingeniería Energética (2016)**, este proyecto "investigativo plantea hacer un modelamiento matemático para diseñar palas de turbinas eólicas de manera aerodinámica de eje horizontal a tal punto que sea rápido y confiable facilitando al momento de construirla y analizar cómo se comporta en distintas situaciones. Con esto lograron obtener de manera inductiva y deduciendo los teoremas aerodinámicos de Glauert y varios autores más modificándole a su criterio. De igual manera se desarrollaron modelos de manera programada por hojas de cálculo que han permitido determinar el radio, así como cuanto varia el ángulo de torsión esto lo hace automáticamente" **(p.2).**

Este modelamiento se estructuro teniendo en cuenta lo que detallaremos a continuación:

- Identificar y definir
- Conceptualizar.
- Formular e implementar
- Validar el modelamiento

Se hizo validar el modelamiento en su geometría de las palas y el potencial que genera por el motor de fabricación europea **(Ingeniería energética, 2016, p.5).**

Según **Flores Diego (2006),** "perfiles aerodinámicos", al hacerse estudios a estas perfiles aerodinámicos en diferentes maneras, todavía no contaban con teorías para poder calcularse, y que salieron primero los orientaban de manera experimental, con el pasar del tiempo esto se fue conociendo más y se fueron guardando relación entre la forma del cuerpo y la característica donde pudieron determinar que eran necesarios para tener una nariz ovalada y bordes de fuga agudos, a continuación mostraremos las partes de un perfil" **(p.10).**

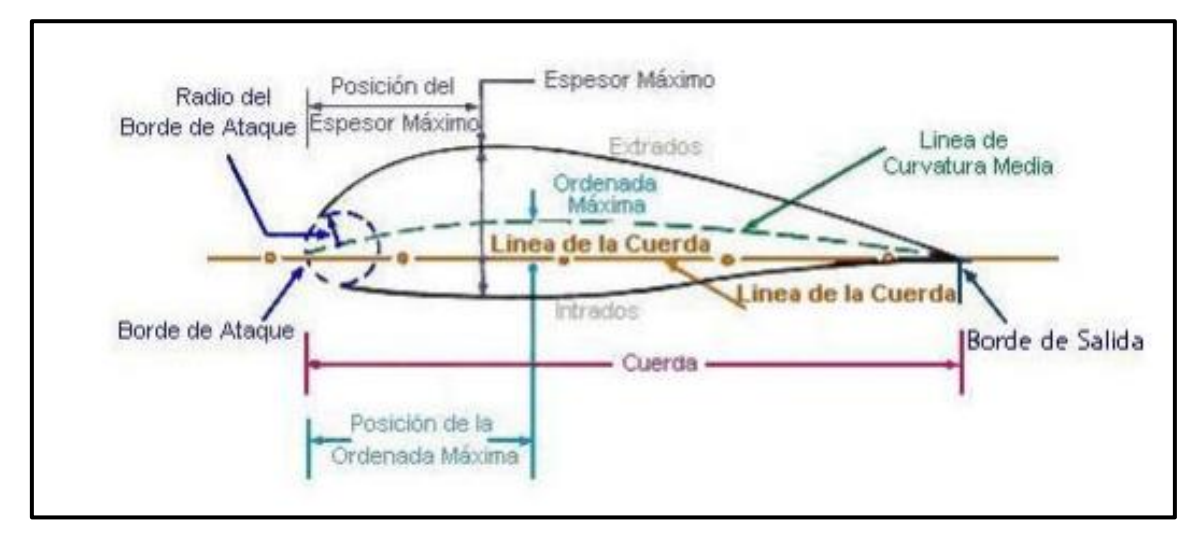

<span id="page-14-0"></span>Figura 4: Partes de un perfil alar.

Fuente: Diseño de perfiles aerodinámicos.

### ➢ **A nivel nacional**

Nuestro país está dentro de los primeros del continente sud americano en tener una gran fuente y recursos renovables, este potencial en generación de electricidad parte de estas energías, pero a pesar de que el Perú cuenta con mucho recurso para generar electricidad nos centraremos en el objeto de estudio de esta tesis que el sistema eólico, esta energía se produce por medio de unos aerogeneradores el cual hace que produzcan electricidad por medio de un motor y el giro de sus álabes en contacto con el viento, no es suficiente con un solo Aerogenerador sino se debe colocar varios según sea la demanda que se desea cubrir, a esto lo denominamos parque eólico **(Delta, 2010, p.2).**

Dentro del territorio peruano contamos con 4 plantas para generar energía a base del viento y son:

- 1. P.E. Marcona, se ubica en Ica-Nazca, esta produce al año unos 148GWh y tiene once Aero-generadores Siemens, 8 de estos de 3,5MW y los demás de 2,3MW y esta tiene una subestación en las líneas de trasmisión de 220KV que están en el SEIN.
- 2. P.E. Tres Hermanas, también está en Ica- Marcona, este parque produce unos 415 GWh y tiene unos 33 Aero-generadores.
- 3. P.E. Cupisnique, este se ubica en Pacasmayo la Libertad, este produce al año unos 303GWh con unos 45 Aero-generadores V
- 4. estas de 1,8MW uno a uno, está también está en el SEIN de 220KV
- 5. P.E Talara, se ubica en Piura Talara, esta produce al año unos 120 GWh en unos 17 Aero-generadores Vestas de 1,8MW también está en el SEIN. (OSINERGMIN, 2017b)

Según **Gonzales, Chiroque y Sánchez (2007),** "este diseño se basa en teorías del alabe usando perfiles estándares para estas secciones. Para calcular este dimensionamiento el motor se debe emplear ecuaciones de uso aerodinámico" **(p.6).**

# **Calcular el diámetro del rotor.**

Según **Gonzales, Chiroque y Sánchez (2007),** obtenemos las ecuaciones para el potencial en las turbinas eólicas **(p.6):**

$$
d = \sqrt{\left(\frac{8 \cdot P}{\pi \cdot \rho \cdot V^3 \cdot C_P \cdot \eta_e \cdot \eta_t}\right)}
$$

Dónde:

- d: Diámetro del rotor de la turbina eólica (m)
- P: Potencia de diseño del aerogenerador (W)
- p: Densidad del aire, variable con la a.s.n.m  $(1.23 \text{ kg/m}^3 \text{ a nivel del mar})$
- V: Velocidad del viento (m/s)
- A: Área barrida por la turbina  $(m^2)$
- Cp: Coeficiente de potencia (adimensional)
- ηe: Eficiencia del generador
- ηt: Coeficiente de transmisión

La velocidad de giro de la turbina eólica se obtiene de la siguiente expresión:

$$
N = \left(\frac{60. \lambda \cdot V_D}{\pi \cdot d}\right) \tag{3}
$$

Dónde:

λ: Celeridad

N: Velocidad de giro de la turbina eólica (RPM)

V<sub>D</sub>: Velocidad de diseño (m/s)

# **Calcular las secciones de los álabes y seleccionar el perfil.**

Debemos tener en cuenta las siguientes expresiones:

$$
\lambda_r = \frac{\lambda}{R}
$$
  

$$
\emptyset = \frac{2}{3} \cdot \tan^{-1}(\frac{1}{\lambda_r})
$$

$$
C = \frac{8 \cdot \pi \cdot r (1 - \cos \theta)}{z \cdot C_1}
$$

 $β = ∅ − ∞$ 

$$
N = \frac{wc}{\mu} \qquad (N \text{ de Reynolds})
$$

Dónde:

- λr: Celeridad local para el radio r
- λ: Celeridad de diseño
- r: Distancia del centro del rotor a la sección evaluada (m)
- R: Radio de la turbina (m)
- β: Angulo formado por la velocidad relativa con el plano de giro del rotor
- C: Cuerda de la sección del álabe
- z: Número de álabes o palas

Cl: Coeficiente de sustentación del álabe

- *φ*: Angulo formado por el álabe con el plano de giro
- α: Angulo de ataque, tomado del perfil seleccionado
- *w*: Velocidad relativa al perfil m/s
- μ: Viscosidad cinemática del aire

Para determinar la geometría, para tomar el valor longitudinal de las cuerdas a la que ya existe NACA 4418 que si la referenciamos podemos decir que es:

$$
Re = Uc \nu = 10 \times 0.122 \ 1.426 \times 10 - 5 = 85203.37
$$

Por medio del QBlade es un software que permite la determinación de las curvas de los ángulos en alabes, debemos conseguirlos según sean los perfiles aerodinámicos y analizarlos, posterior a eso impórtalos en su geometría.

#### ➢ **A nivel local**

El distrito de Huambos se encuentra se ubica en Chota, región de Cajamarca tiene una temperatura media de 14,7 ºC, y una velocidad de viento promedio de 19,5 Km/h y está ubicada a 2373 msnm.

"Es un lugar que cuenta con potencial para desarrollar un proyecto de autogeneración debido a sus condiciones climáticas además de contar con una Sub estación con capacidad de transformación de 40/40/5 MVA mediante un trasformador elevador, relación de transformación de 138/34.5/22.9 kV y regulación automática de tensión del lado de 34.5 kV. En 34.5 kV se presenta una configuración de barra simple, lo cual permitiría el ingreso de la energía generada al Sistema Eléctrico Interconectado Nacional" **(SIEN, 2018, p.1).**

Según **Sáenz y Macías (2016), "TSR (Tip Speed Ratio)",** va a representar relaciones que cumplen entre velocidades periféricas de las aspas y las de aire obviado la velocidad que se induce, la podemos demostrar con esta expresión:

$$
TSR = \lambda = \frac{U}{V} = \frac{\omega * R}{V}
$$

Dónde:

U: Velocidad periferica del rotor

 $\omega$ : Velocidad angular del rotor  $\vert$ Rad  $\mathcal{S}_{\mathcal{S}}$  $\cdot$ 

 $R:$  radio del rotor del rotor  $[m]$ 

 $V:$  Velocidad del viento  $[m/s]$ 

### <span id="page-19-0"></span>**1.2. Trabajos previos**

**Sáenz y Macías (2016),** muestra cómo se "Diseña prototipos de aerogeneradores eólicos de ejes verticales que lo soportan unos cojinetes magnéticos", una turbina eólica un aerogenerador, es una máquina que tiene como finalidad el aprovechamiento del viento y convertirlo en energía cinética que proviene de la velocidad del aire para mover las palas y hacer rotar un eje acoplado a un motor, esto hace que se genere electricidad y va a depender de que propósitos busquen al aprovechamiento de las energías que se captan. Una turbina de eje vertical es de uso especial para poder captar la velocidad del viento en diferentes direcciones al momento que este golpea los alabes haciéndolos rotar para genera electricidad **(p.1).**

# **Estudio comparativo de perfiles aerodinámicos de alabes para una turbina eolica de 3 Kw mediante método analítico y simulación numérica**

Según **Povis Jorge (2016)**, estos "nuevos sistemas para generar electricidad por medio del viento cuentan con una función basada en usar la potencia aerodinámica de sustentación al producir una fuerza y en consecuencia hace girar el eje, esta energía que hace mover por medio de mecanismos se transforma en energía eléctrica. Una de estas características principales son que estas generan energía eléctrica por medio del viento se debe tener un almacenamiento para posterior a eso poder ser utilizada cuando la velocidad sea muy baja para mover esas aspas" **(p.4).**

"También se referencia una de las principales historias de cómo usar el viento encontrando un sistema neumático en Alejandría el cual describía la manera de cómo se utilizaba esta energía para poder mover molinos en la región persa, dentro de las primeras fueron las de Europa en el siglo XII donde se dice que los vikingos por sus expediciones la introdujeron en Europa" (**Povis Jorge, 2016, p.5).**

"Durante el siglo XVIII Jhon Smeaton realizo avances adelantados al introducir pruebas y evaluar por equipos donde concluyo la relación entre velocidad de la punta en un alabe y la del viento, torque y potencia, con eso llegaron los generadores al final del siglo IXX y trataron de experimentar en los molinos, posterior a eso Poul La Cour logró construir unas turbinas con un potencial de 20 a 35 kW" (**Povis Jorge, 2016, p.5).**

# **Modelo matemático para el diseño aerodinámico de los alabes de una turbina eólica de eje horizontal.**

Según **Chirino, Moreno y Morales (2016)**, este tema de alabes para turbinas eólicas verticales no es nuevo, pues viene de mucho tiempo atrás se siguen desarrollando nuevos métodos y técnicas para poder mejorarlas mediante elementos de apoyo como software y otros entre ellos tenemos: **(p.2).**

- ➢ Los de elementos finitos con modelos discretos que se componen por celdas y niveles en el tiempo.
- Las ecuaciones de continuidad estas las estableció Navier Stokes estas reemplazan por ecuaciones algebraicas con las celdas y niveles en tiempo al dominio.
- El número uno no es muy usado porque es muy complejo y es necesario una computadora para poder determínalas.

Esta tesis "**Elaboración de pronóstico energético a corto plazo para parques eólicos**", **s**e basa en utilizar modelos numéricos de tipo Weather Research, con la finalidad de dar un pronóstico de cuán rápido es el viento en lugares que se encuentran ubicados los parques eólicos, podemos mostrar metodologías para pronosticar la energía en 30h de anticipación, esto ha tenido una referencia en las curvas de potencia de estos aerogeneradores pues es dado por este fabricante y se estima en acuerdo para generar lo mismo en real. Al realiza el modelo de W.R se pudo demostrar que es el método mejor por el valor de la rapidez del viento para pronosticas tuvieron que dominar un km dando buena confiabilidad en el Perú **(Roque, 2018, p.115-122).**

## **Virtualización tridimensional interactiva de un parque eólico con fines didácticos.**

"Con el aumento de encontrar nuevos métodos para poder desarrollar con fines de apoyo a distintas áreas en temas relacionados a la energía eólica, México con el centro de innovación en energía eólica, de la universidad tienen a cargo un proyecto p08 donde mediante la realidad virtual pueden conocer parques eólicos en ambientes controlados" **(Trujillo, Toledo, Arellano y Hernández, 2015, p.2).**

**Trujillo Karla [***et al***], (2015)**, "nos da a conocer un proyecto que virtual iza en 3 dimensiones parques eólicos de manera didáctica donde proponen la utilización de modelos ASSURE para diseño con la finalidad de dar motivación y estimulación a alumnos a la realización de actividades en temas relacionados, por otro lado, los video juegos Unity 3d y distintas formas desarrollando modelos prometedores para trabajos futuros" **(p.2).**

### <span id="page-21-0"></span>**1.3. Teorías relacionadas al tema**

#### ➢ **Origen del viento**

Por efectos de la radiación solar sobre nuestro territorio terrestre hacen un calentamiento disparejo es uno de los principales causantes, el viento.

En partes cercanas al ecuador absorbe másla radiación en el aire que en las zonas más cercana a los polos, esto cierra un ciclo con desplazamientos por la atmosfera, el aire caliente se desplaza a los polos y esto hace una recirculación que se refleja al momento del giro de la tierra, esta circulación es perjudicial ya que hace que los vientos sean agresivos y en algún patrón definido, con el transcurso del tiempo y las estaciones podemos ver que el viento cambia de dirección según sea el estado **(Moragues y Rapallini, 2003, p.2).**

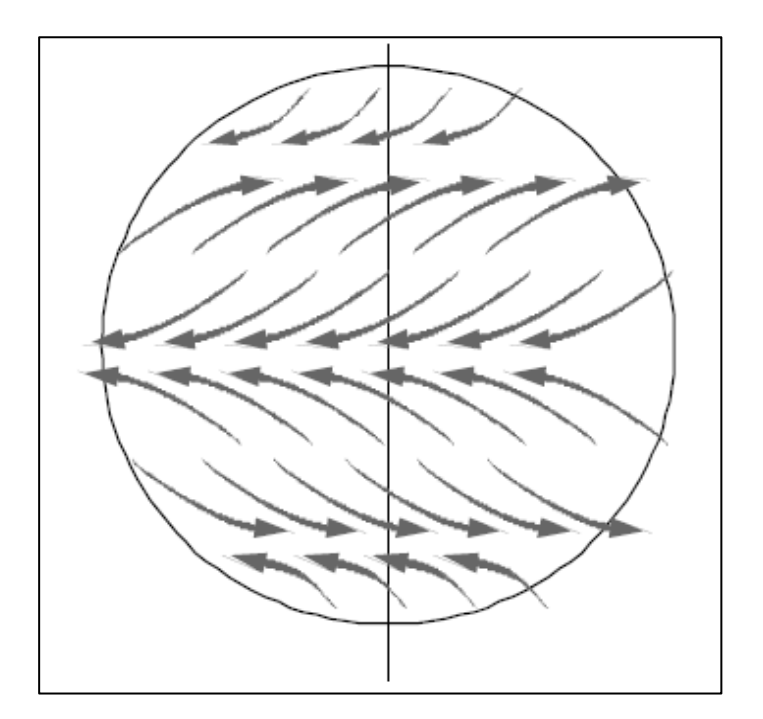

<span id="page-21-1"></span> *Figura 5: Circulación de la atmósfera.*

Por otro lado, el movimiento que hace en la atmosfera, la define en vientos agresivos, donde la brisa que trae el mar es producida por diferencia de temperaturas producto del calentamiento de la tierra en zonas desiguales.

Por las mañanas en la costa el viento sopla desde el mar hasta la tierra y esto se repite en las tarde o noche, este efecto es muy parecido a zonas montañosas donde la brisa que se acumula en ellas el viento las trae a otras áreas y se repite a diario ya que el aire más caliente golpea con eso y los desplaza **(Moragues y Rapallini, 2003, p.2).**

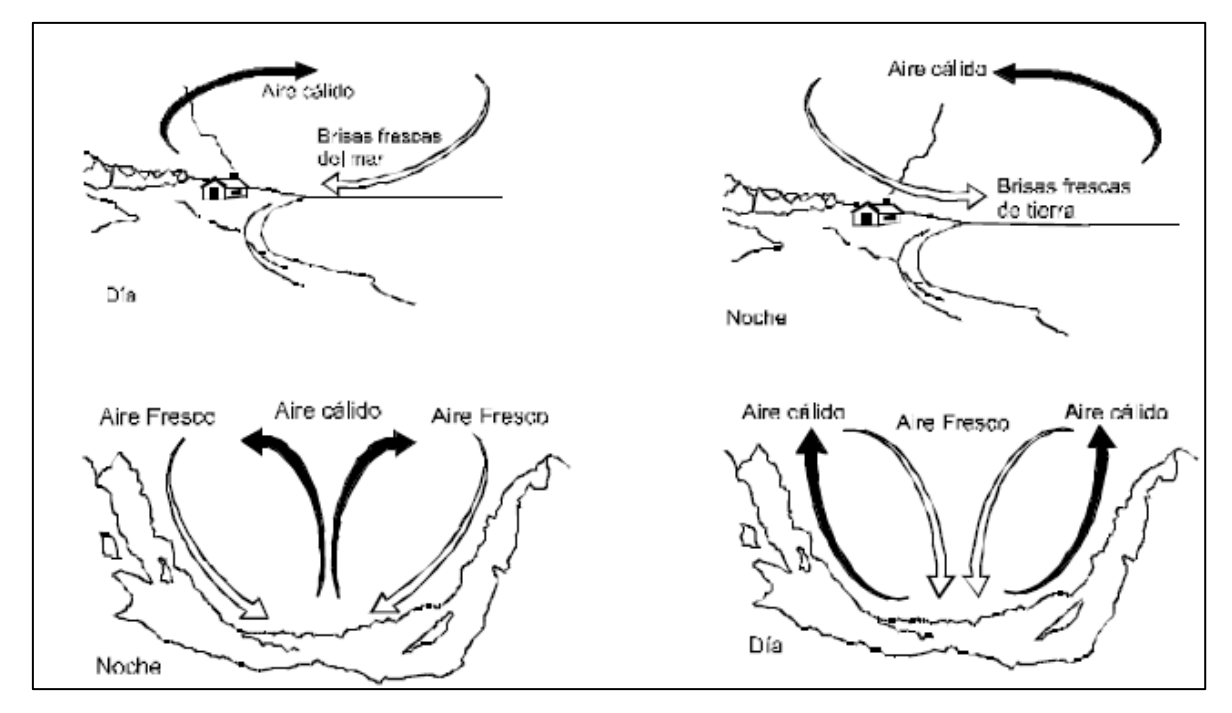

<span id="page-22-0"></span>*Figura 6: Vientos locales.*

Las velocidades de los vientos varían según sea la altitud y esto dependerá principalmente del relieve terrestre el cual desplaza la masa de aire. Estas variantes de velocidades se pueden ver representadas por medio de:

$$
\frac{V_2}{V_1}=[\frac{h_1}{h_2}]^\propto
$$

Donde V1 < V2 representa a cada velocidad y la altura se expresa en h1 < h2, en respecto a eso se eleva el exponente y se caracteriza el relieve terrestre al poder variar ere0.08 sobre las partes llanas como hielo o lagunas y 0.4 en áreas agrestes **(Moragues y Rapallini, 2003, p.3).**

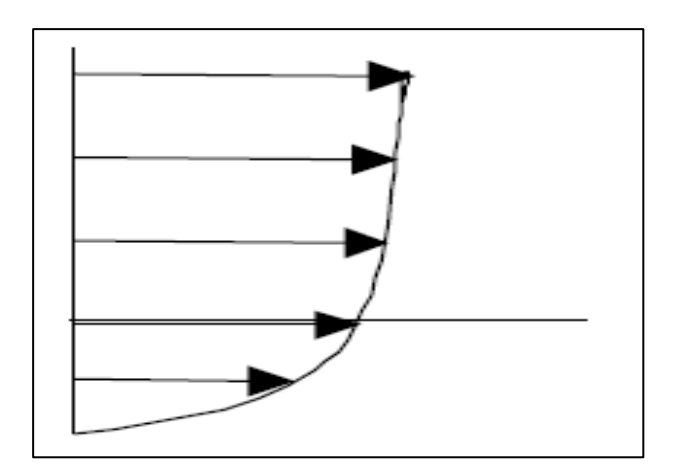

<span id="page-23-0"></span> *Figura 7: Perfil del viento con la altura*

# ➢ **Energía obtenible del viento.**

Según **Moragues y Rapallini (2003),** este máximo de energía en teoría podemos extraerla por medio del flujo de aire en movimiento y se expresa:

$$
E_c = \frac{1}{2} mV^2
$$

Dónde:

Ec = energía cinética [joule/s]  $m =$  flujo de aire [kg/s]  $V =$  velocidad del viento  $[m/s]$  "

Si suponemos que al captar esta área A es perpendicular al direccionamiento del aire podemos ver el flujo de aire que circula por medio de:

$$
m = \delta A V
$$

Siendo

 $\delta$  = densidad del aire [kg/m3]  $A = \text{área de captación } [m2]$ 

Este máximo en teoría por el tiempo y área es A=1 donde podemos extraer el fluido del aire al moverse:

$$
P_m = \frac{1}{2} \delta V^3
$$

Este tipo la denominamos potencial meteorológico y la expresamos en W/m²

Betz ha demostrado que cuando existe un máximo de energía que se recupera, en uno idealmente, podemos decir un 16/27 que serían unos 60% de su totalidad, con esos datos es de vital importancia que se pueda conocer su eficacia o rendimiento, este potencial lo obtenemos por el área del motor **(p.6).**

$$
P_a = \frac{1}{2} \eta \delta V^3
$$

Este potencial es dado por la descripción de las palas al estar en rotación:

$$
P_t = \frac{1}{2} \eta \delta(\pi D^2 / 4V^3)
$$

El D y R es = al diámetro del motor en m.

1.25kg/m² es la densidad del aire que al multiplicarlo por p/4 nos da uno, eso quiere decir que, al poder decir en relación al potencial que se obtiene de este generador eólico se da en m/s.

$$
P \approx \frac{1}{2} \eta V^3
$$

Expresaremos con h en relación al rendimiento cuando este está en funcionamiento, a continuación, haremos una representación de estos motores con una descripción que mostraremos luego, esto hace referencia a la relación que existe en la velocidad en puntas de alabes y los motores en parques eólicos tradicionales. Y en otros casos el lado más lejano que entra en giro con el eje **(Moragues y Rapallini, 2003, p.7).**

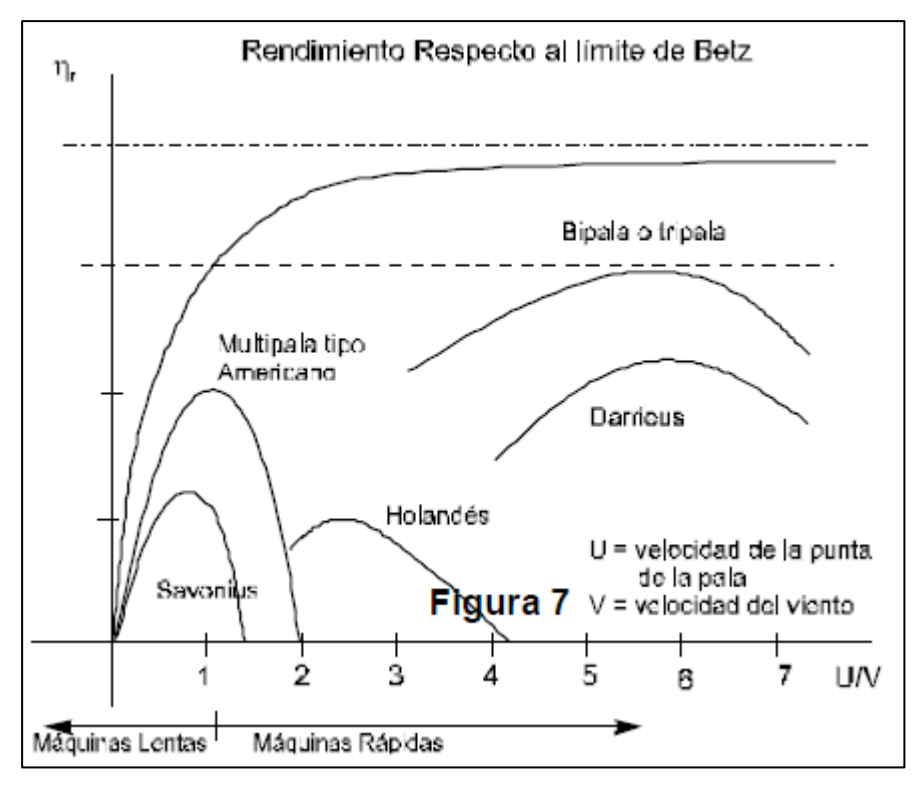

<span id="page-25-0"></span>*Figura 8: Rendimiento respecto al límite de Betz*

"Al conocer este tipo de T. Eólicas y las velocidades de los vientos podemos hacer un estimado del potencial útil. El inconveniente va en que las velocidades no son constantes, Por eso, es de vital importancia que se conozca cómo evoluciona en el tiempo y así poder determinar la cantidad utilizada en estas turbinas eólicas y que son capaces de dar en un determinado tiempo todo" **(Moragues y Rapallini, 2003, p.7).**

"Existen parámetros lamentables que no ayudan ya que solo con de manera meteorológica y no aporta mucho a proyectos con energía eólica, ya sea en pequeñas centrales o para estudiar la pre factibilidad en las condiciones potencialmente elevadas, ara ello hay métodos que mediante la estadística van a permitir por medio de la caracterización lugares y velocidades medias en el viento y la determinación de su distribución horaria, esto quiere decir que, estimaremos la energía útil anualmente para poder tener un registro y por medio de eso hacer un pronóstico" **(Moragues y Rapallini, 2003, p.7).**

### ➢ **Principio de operación de las máquinas eólicas**

Según **Moragues y Rapallini (2003),** "también los denomina Aero-motores, este sistema va subiendo cada di ama ya que al hacer la conversión de energía cinética producto del golpe del viento con los alabes y esto produce energía, aunque solo encontramos dos tipos, los de eje vertical y horizontal, tiene básicamente el mismo principio que es la captación de energía producida por el viento y que golpe de los alabes para producir electricidad. Es muy similar a los alabes de un avión ya que el aire que golpe directamente en las palas y este fluye por los borden dando así el giro necesario" **(p.8).**

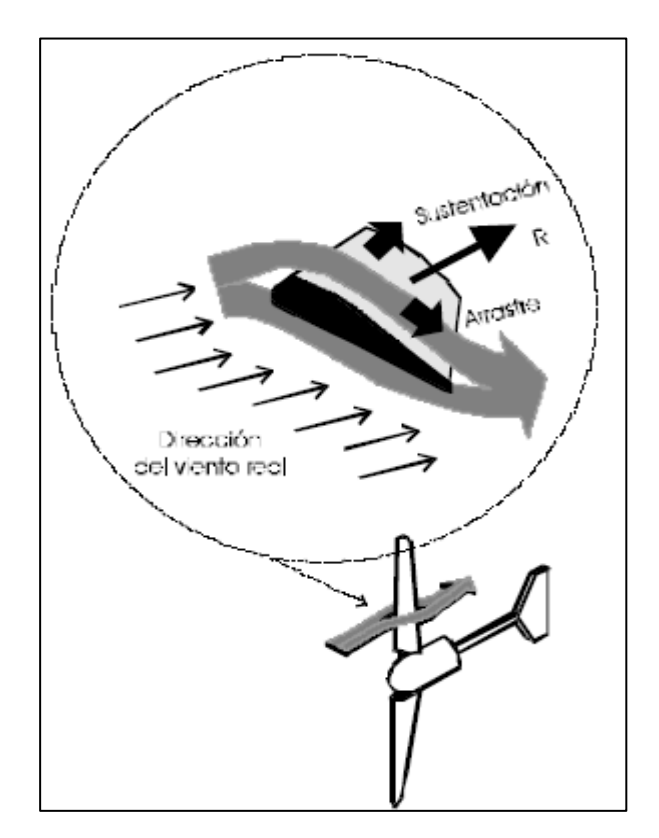

<span id="page-26-0"></span> *Figura 9: Fuerzas de sustentación y arrastre*

 $\triangleright$  La fuerza de arrastre (A), es paralelo.

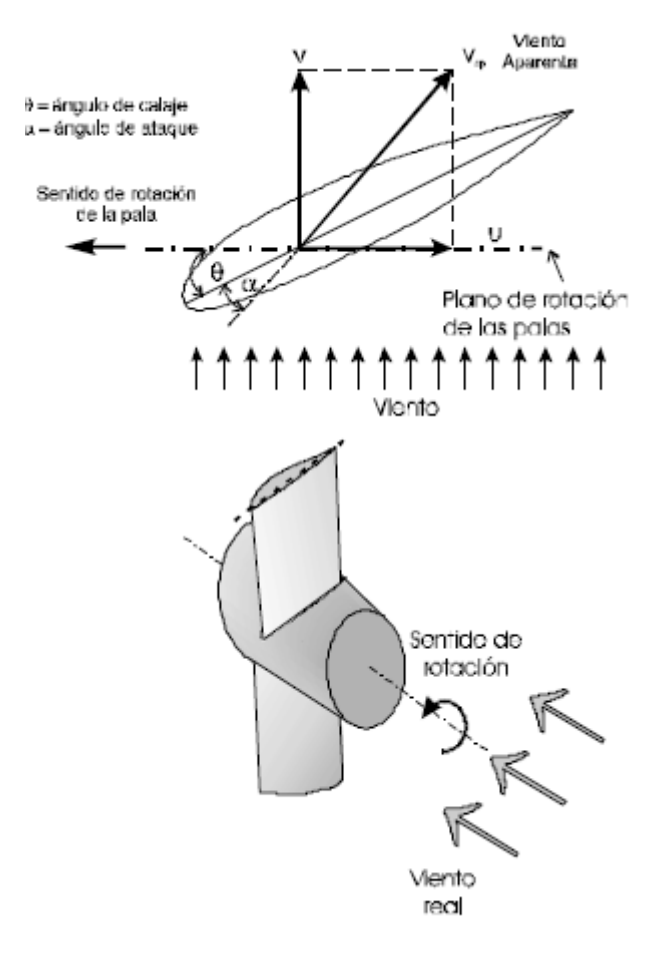

<span id="page-27-0"></span> *Figura 10: Viento aparente*.

# ➢ **Tipos de máquinas eólicas**

**Moragues y Rapallini (2003)**, nos "dice que este tipo de sistemas son los que tiene mayor solicitud de patente frente a todos, de estos son muy pocos los que lograron su construcción" **(p.10).**

Se clasifica por medio de dos tipos:

- 1. Los de eje horizontal, cuando el eje está ubicado paralelamente al direccionamiento del aire
- 2. Los de eje vertical, cuando el eje esta perpendicularmente a la superficie y al direccionamiento del aire.

### • **Molinos de eje horizontal**

Estos tienen mayor difusión y estos obtienen mayor eficiencia al momento de convertir, el diseño es muy útil y en gran parte de este proceso es por medio de un eje que se conecta al motor y es en encargado de la transformación de la energía.

A estas también se les conoce como maquinas rápidas con perfiles aerodinámicos y es de uso exclusivo para emplear en generar energía eléctrica, los motores tienen entre una y tres alabes que por medio del diseño se ubican a popa o a proa de la nave.

Estos motores popa no es necesaria una orientación porque la fuerza del viento lo orienta manera natural, por otro lado, en los de mayor potencia si se requiere para así poder evitar que cabecee ya que están sometidas a vibraciones que perjudican.

En los alabes a proa este sistema orienta de manera imprescindible, ya sea en molinos pequeños utilizan una cola para orientar el aire, pero en los de mayor capacidad otros mecanismos.

Encontramos muchos modelos que previenen en manera descontrolada de sus velocidades en la manera de giro de motor cuando hay fuertes vientos, o cuando se regula en situaciones de variación.

Casi en su totalidad estos aerogeneradores cuentan con sistemas de freno esto les ayuda a detener en situaciones extremas donde el aire sopla fuerte o para hacerle mantenimiento.

En pequeñas escalas es mejor diseñarlas para que soporten estas situaciones extremas antes de añadirles sistemas adicionales por el tema económico **(Moragues y Rapallini, 2003, p.10- 11).**

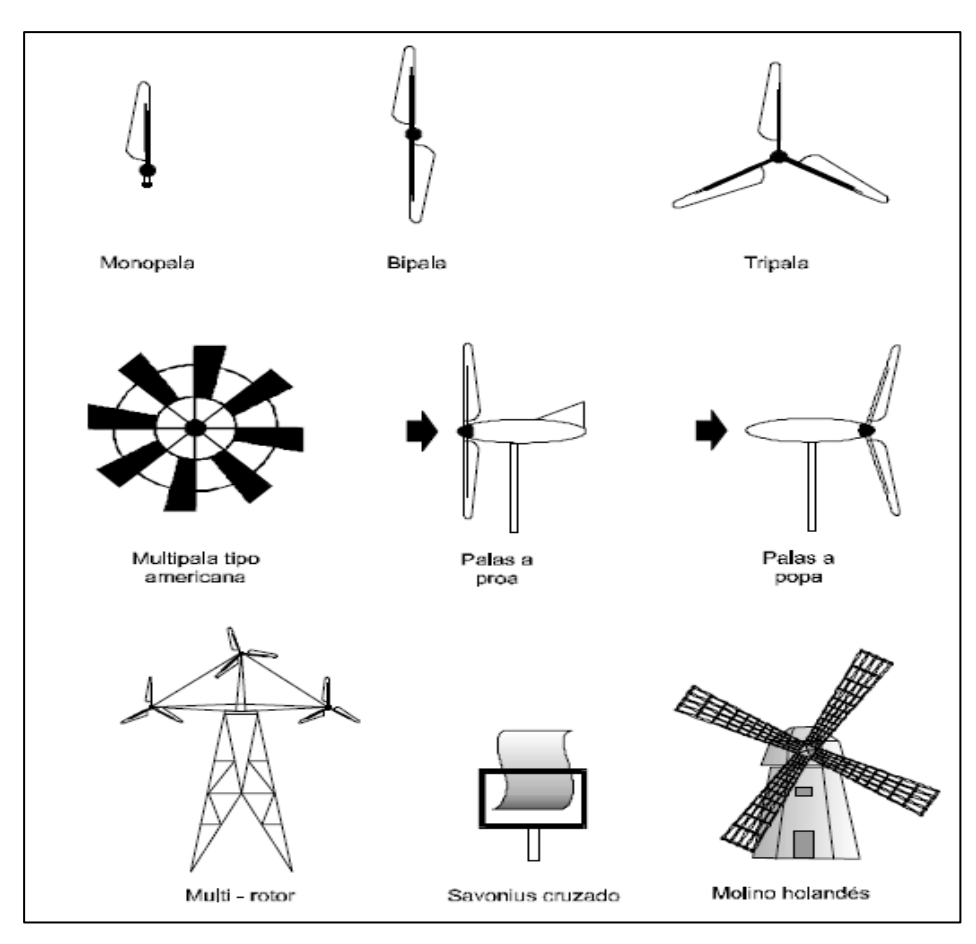

<span id="page-29-0"></span> *Figura 11: Molinos de eje vertical.*

## • **Molinos de ejes verticales**

Se caracterizan porque no es necesario añadirles mecanismos para orientar el viento, dentro de sus ventajas está el evitar tediosos sistemas para direccionar y eliminar esfuerzo a que están sujetos los alabes, frente a ese cambio de giro del motor, por cómo están dispuestos se emite instalar sistemas para convertir la electricidad a ras de suelo, esto evita grandes y pesadas torres como en los tradicionales **(Moragues y Rapallini, 2003, p.14).**

Por lo general encontramos 2 diferentes:

- Savonius: este tipo es de uso especial por su arrastre, pues cuenta con un par muy elevado, pero tiene baja eficacia, es sencillo, económico y fácil en su construcción y se puede hacer con métodos caseros, se utiliza mucho donde el potencial requerido sea poco, como son los extractores de aire o para sistemas de bombeo.
- Darrieus: los diseñaron en Francia por los años 20 y estos en la actualidad son los que tiene mayor competencia con lo horizontales, por sus alabes aerodinámicos para generar energía eléctrica. Esta fuerza se denomina de sustentación, y tiene muy bajo

par, pero entrega un potencial elevado, cuando se trata de las mejoras en su construcción, estos se fusionaron con el tipo anterior para aumentar el par **(Moragues y Rapallini, 2003, p.14).**

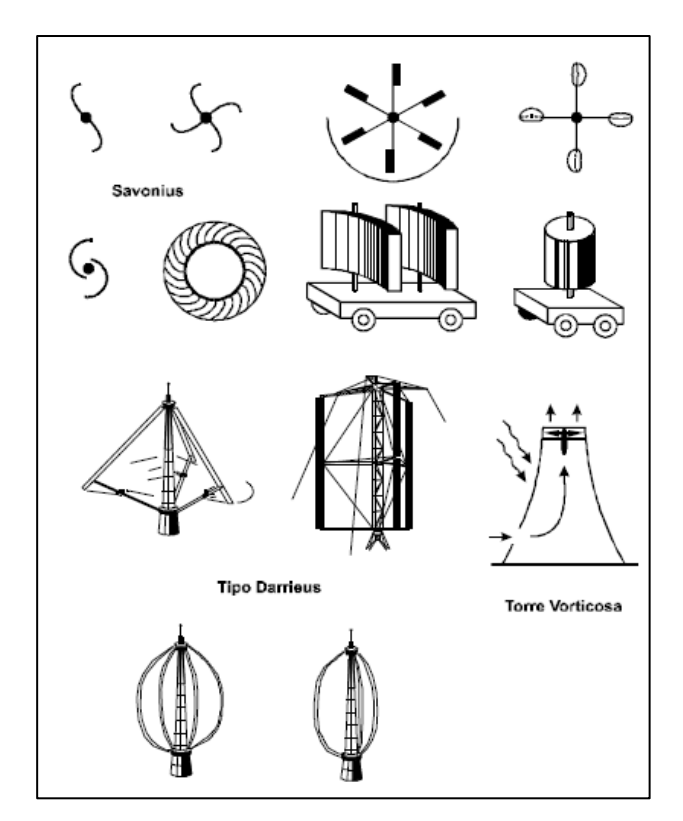

<span id="page-30-0"></span>*Figura 12: Molinos de eje vertical.*

### • **Aerodinámica**

El estudio de la acción de los cuerpos que estas inmersos en fluidos, para esto utilizaremos como fluido el viento, al momento que el aire somete una carga sobre estos alabes genera una fuerza un momento que resulta de ambos elementos de manea tridimensional y en un espacio perpendicular a cada lado.

Este estudio lo hace de manera simplificada y lo consideramos como n aerodinamismo de un objeto que posee una sección y está dada por el vector velocidad, a esto viene repitiéndose de manera continua de esa manera.

Por otro lado, la dirección que tiene el fluido podemos analizar en dos direcciones y dos dimensiones para ello la fuerza que resulta debe tener 2 componentes en un plano y el momento en relación a puntos conteniendo unas componentes según sea la dirección **(Canalejo Daniel, 2011, p.3).**

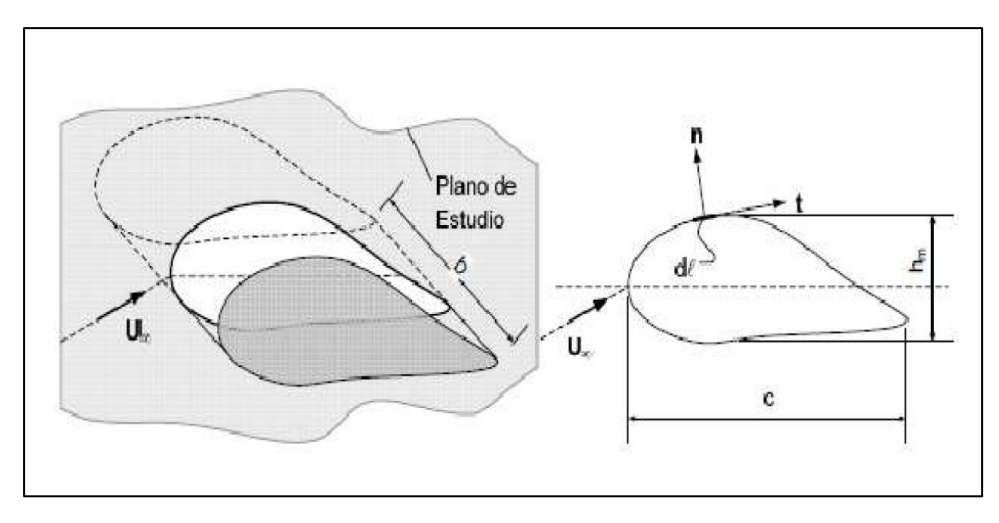

<span id="page-31-0"></span>*Figura 13: Aerodinámica de un cuerpo bidimensional.*

$$
F=\oint_{W}(-P.n+\tau_{W}).\,dl.\,b
$$

Según **Canalejo Daniel (2011)**, "tenemos un vector unitario, perpendicular y tangente con respecto al bode, en la figura 13 observamos esta fuerza en sistemas aerodinámicos que combinan con elementos de los perfiles NACA en posiciones en ángulos de giro y golpean las palas a velocidades que hacen girar de manera completa al eje vertical" **(p.4).**

v' = velocidad del viento a la altura del motor eólico

u' = velocidad relativa del aire respecto del elemento de pala (velocidad tangencial del elemento de pala, perpendicular al radio del rotor)

c = velocidad absoluta del elemento de pala

$$
C=V'\cdot\sqrt{(\lambda+\cos\emptyset)^2+(\sin\alpha)^2}
$$

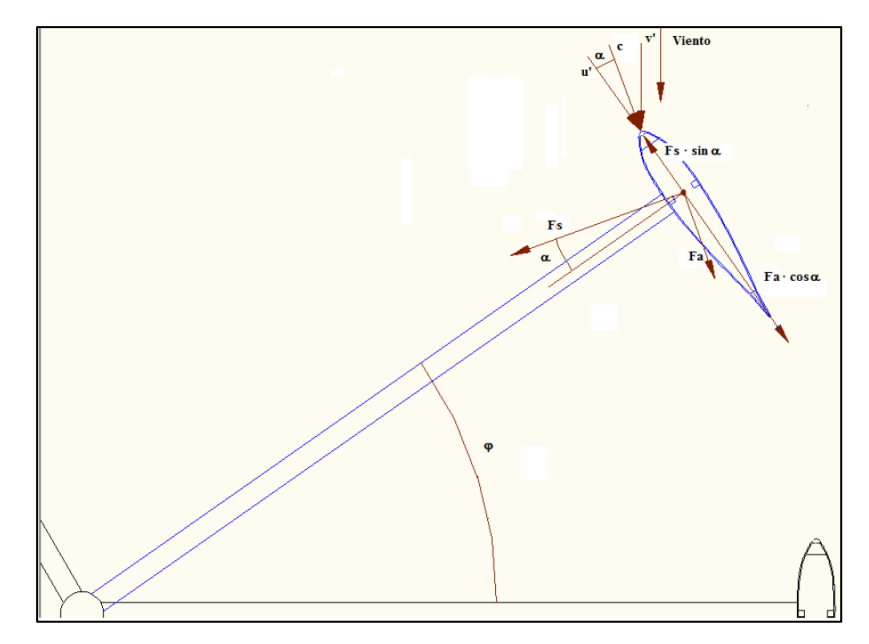

<span id="page-32-0"></span> *Figura 14: Fuerzas aplicadas a un ala.*

Según **Canalejo Daniel (2011),** estas fuerzas se sustentan al momento de arrastrar en unidades de distancia y las expresamos con las ecuaciones siguientes **(p.5).**

➢ Ecuación fuerza de sustentación:

$$
F_s = C_s \sin \alpha \cdot \frac{1}{2} A. \rho. V^2
$$

Cs. Coeficiente de sustentación

Ca. Arrastre

➢ Ecuación fuerza de arrastre:

$$
F_a = C_a \cos \alpha \cdot \frac{1}{2} A \cdot \rho \cdot V^2
$$

"Sabemos que las fuerzas se aplican en las palas de manera tangencial en círculos que forman barridos en el Aero-generador y podemos expresarlo a los centros" (**Canalejo Daniel, 2011, p.6).**

$$
M=(F_{r1}+F_{r2}+F_{r3}).R
$$

Ecuación par de motor para obtener el potencial:

$$
P=\frac{2.\,\pi.\,n}{60}.\,M=\omega.\,M
$$

Ecuación potencial desarrollada por el motor

 $v'$  = velocidad del viento  $[m/s]$ 

R = Radio de la turbina Darrieus [m]

 $A = A1$  área de la pala Darrieus b·c

n = Número de revoluciones de la turbina Darrieus [r.p.m.]

 $\omega$  = Velocidad angular [rad/s]

"Los parámetros son importantes para diseñar aerogeneradores en TRS que se representan en la siguiente ecuación. El TSR se conocen como las relaciones de velocidades en las puntas y esas relaciones entre las velocidades de las puntas NACA y del viento en la realidad" (**Canalejo Daniel, 2011, p.6).**

$$
\alpha = \tan^{-1} \frac{\sin \phi}{\lambda + \cos \phi}
$$

### • **Generadores eléctricos**

Según (**Canalejo Daniel (2011), "**se les conoce como un alternador y se basa en el principio de la rotación por medio de un campo magnetizado que, por medio de un inductor y un inducido, hacen rotar un eje dándole potencial, este efecto magnético produce electricidad, pero este lo hace en alterna y la función es cambiar de manera contante su polaridad" **(p.8).**

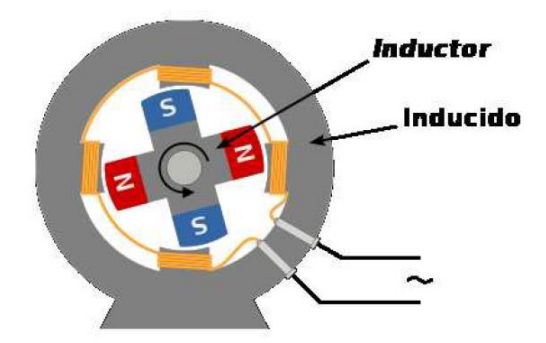

"El flujo en magnetismo lo traspasa en las espiras de estas bobinas que componen dentro del inducido, su valor es producido por la intensidad del campo y la expresamos de la siguiente manera" (**Canalejo Daniel, 2011, p.8).**

$$
d\phi = B. ds. cos(\phi)
$$

### ➢ **Flujo magnético**

Según **Canalejo Daniel (2011), "**podemos decir que por lo general se van a producir variaciones en el flujo por las espiras, estos producen unas fuerzas electromotrices que induce y la expresamos a continuación" **(p.8).**

$$
\varepsilon=-\frac{d\phi}{dt}.n
$$

## ➢ **Principios Teóricos**

Las fuerzas electromotrices se inducen con unas bobinas que hacen girar en campos magnetos uniformemente y esto resulta con una variación en el tiempo con una onda sinusoidal y los valores máximos dependerán de la cantidad de palas y de su intensidad: (**Canalejo Daniel, 2011, p.9).**

$$
\varepsilon = N.B.S.\omega.\sin(\omega t)
$$

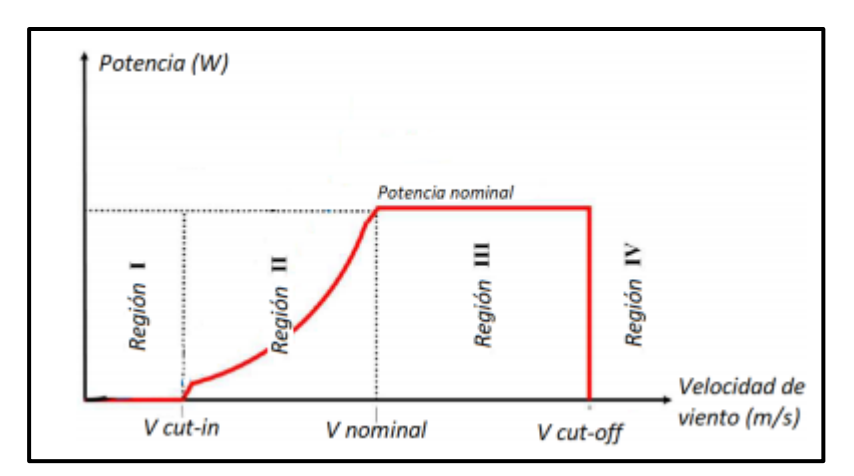

*Figura 15: Potencia vs velocidad del viento.*

<span id="page-34-0"></span>De acuerdo a la Figura. 15, según **Loza Ortega Brian (2019)**, "Uno de los primeros objetivos está en la Región 2, donde se maximiza por la baja velocidad del viento y cargas estructurales la extracción de la energía eólica. Como objetivo 2 localizado en la región 3, con mayor velocidad de viento y notable alza de cargar estructurales, se limita la carga, pero con la misma potencia eléctrica, pero se limitará la potencia a un valor adecuado. Si los valores de la región 3 fueran mucho más elevadas, se forzará al paro de la máquina, para evitar una carga aerodinámica muy altas para evitar daños humanos y materiales" **(p.19-20).**

# ➢ **Sistema de control.**

# **Velocidad fija (Stall control).**

"Esta técnica que se utiliza mantendrá las palas de la turbina estables al rotor, sin ninguna modificación al ángulo de ataque. Lo que, si se ha diseñado el perfil de la pala para asegurar, cuando la velocidad del viento sea demasiado alta, haciendo las pruebas se ha creado en la parte de la pala cierta turbulencia que no está a favor del viento. Al aumentar la velocidad del viento en la zona, el ángulo de la pala del rotor también aumentara, hasta comenzar a perder la sustentación" **(Fernandez Pedro, 1993, p.4).**

# **Control del ángulo de paso (pitch control).**

"Es aquí donde se envía la orden del controlador al mecanismo para girar las palas encajadas en el rotor unos grados más cuando el viento cambie, para tener el ángulo preciso para el mejor rendimiento a la velocidad del viento" **(Fernandez Pedro, 1993, p.2-3).**

# **Control de parada activa (active stall).**

"En esta técnica se utiliza la regulación pasiva con la variación del ángulo de paso de la pala; a medida que va en aumento la velocidad, los grados del ángulo tienen a variar, por consecuente el ángulo de paso se reduce para aumentar el ángulo de incidencia" **(Fernandez Pedro, 1993, p.4).**

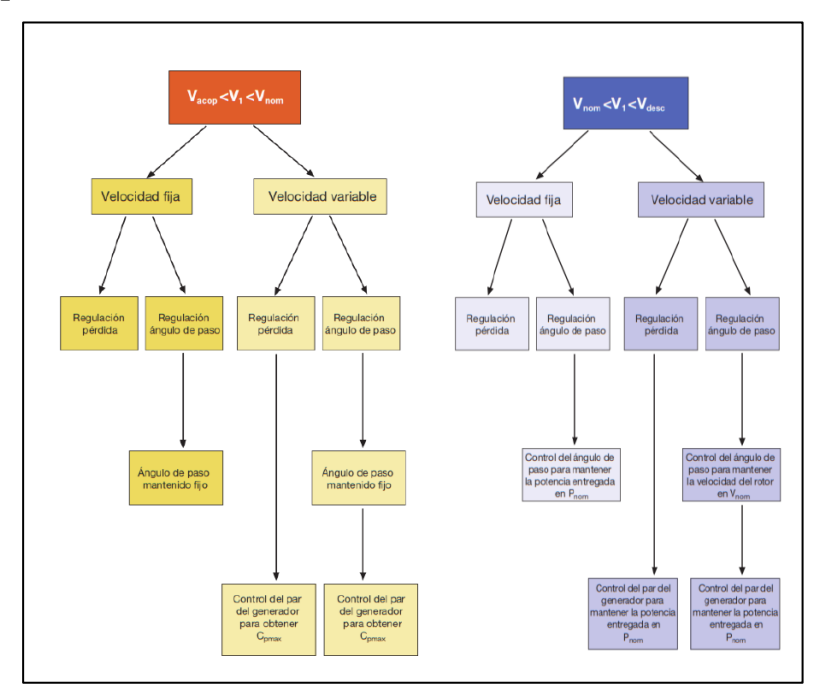

<span id="page-35-0"></span> *Figura 16: Estrategias de control para un aerogenerador.*
#### **Velocidad variable, pitch fijo (regulación de parada pasiva)**

Según **Fernandez Pedro (1993**), "Este tipo de sistemas, el generador no se encuentra en conexión con la red, si no que se hace uso de la electrónica para obtener el par electromagnético del generador. Por lo que se determina que el control constante de la velocidad del aire es fundamental para el funcionamiento de la turbina" **(p.8).**

#### ➢ **Control adaptativo**

"En el estudio desarrollado, se aplicó una combinación del control adaptativo y el lineal para tener un mejor control de la velocidad del rotor, lo será necesario para la eficiencia en el generador de potencia. Los algoritmos fueron basados en modelamiento dinámico de los componentes mecánicos y eléctricos del SCEE y se verificaron con la simulación de turbinas de ejes horizontal de dos aspas **(Aguirre Juan, 2015, p.21).**

#### **1.4. Formulación del problema**

¿Es factible diseñar el perfil del alabe de un aerogenerador de geometría variable?

#### **1.5. Justificación del estudio**

#### ➢ **Técnica**

El proyecto es de suma importancia porque permite el desarrollo de tecnología adaptada a la realizada de la zona, además va a permitir mejorar la eficiencia de aprovechamiento de la energía del viento

#### ➢ **Económica –financiera**

La realización de este proyecto se podrá verificar la producción de energía eléctrica de fuente eólica, a un mejor y más bajo precio, tanto de energía, como de potencia

#### ➢ **Social – comunal**

Socialmente el impacto es importante ya que se podrá generar electricidad de una manera más eficiente

#### ➢ **Ambiental**

Este tipo de Turbinas tiene un impacto ambiental muy positivo ya que se está haciendo el uso de energía natural (energía eólica), no afectado al medio ambiente, y beneficiando a muchas familias con la energía que se genera.

# **1.6. Hipótesis**

Es factible diseñar un alabe de aerogenerador, de geometría variable, para la generación de Electricidad.

# **1.7. Objetivos**

# ➢ **Objetivo general**

Diseñar un alabe de aerogenerador eolico de geometría variable

# ➢ **Objetivos específicos**

Determinar el rango de velocidades y dirección del viento a diferentes alturas del suelo, que servirán como base para el diseño.

Determinar la metodología y el software necesario para el cálculo de la geometría variable, que permite optimizar la eficiencia de aprovechamiento de la energía del viento.

Determinar las dimensiones principales del alabe del aerogenerador, en sus distintas secciones.

Realizar el análisis económico de todo el sistema de geometría variable a través de los criterios TIR y VAN.

# **II. MÉTODO**

#### **2.1. Diseño de investigación**

#### ➢ **No experimental**

Este trabajo de investigación es no experimental ya que no se hace ningún tipo de manipulación para obtener el efecto de otras variables, por lo que se basa en observar una variable en contexto natural para tener un análisis, el responsable no cuenta con algún tipo de control ya que los hechos ya se dieron.

#### ➢ **Descriptiva**

Este proyecto es descriptivo, por lo que se podrá describir el problema de manera real como ocurre comúnmente, sin la intervención del investigador.

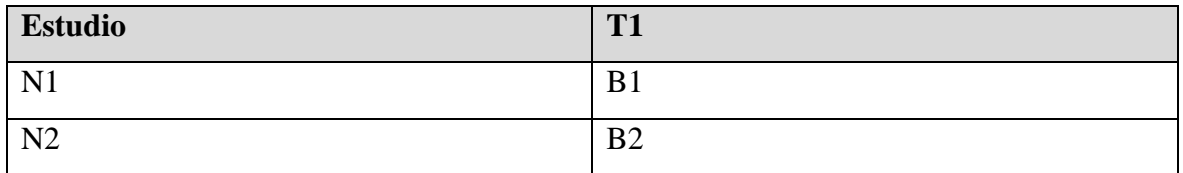

Donde:

N1 y N2 son muestras

B1 y B2 son observaciones

### **2.2. Variables, operacionalización**

#### ➢ **Variable independiente**

Geometría Variable del alabe de un Aerogenerador

### ➢ **Variable dependiente**

Potencia Optima (Maximizada), generada por el aerogenerador

# ➢ **Operacionalización de las variables**

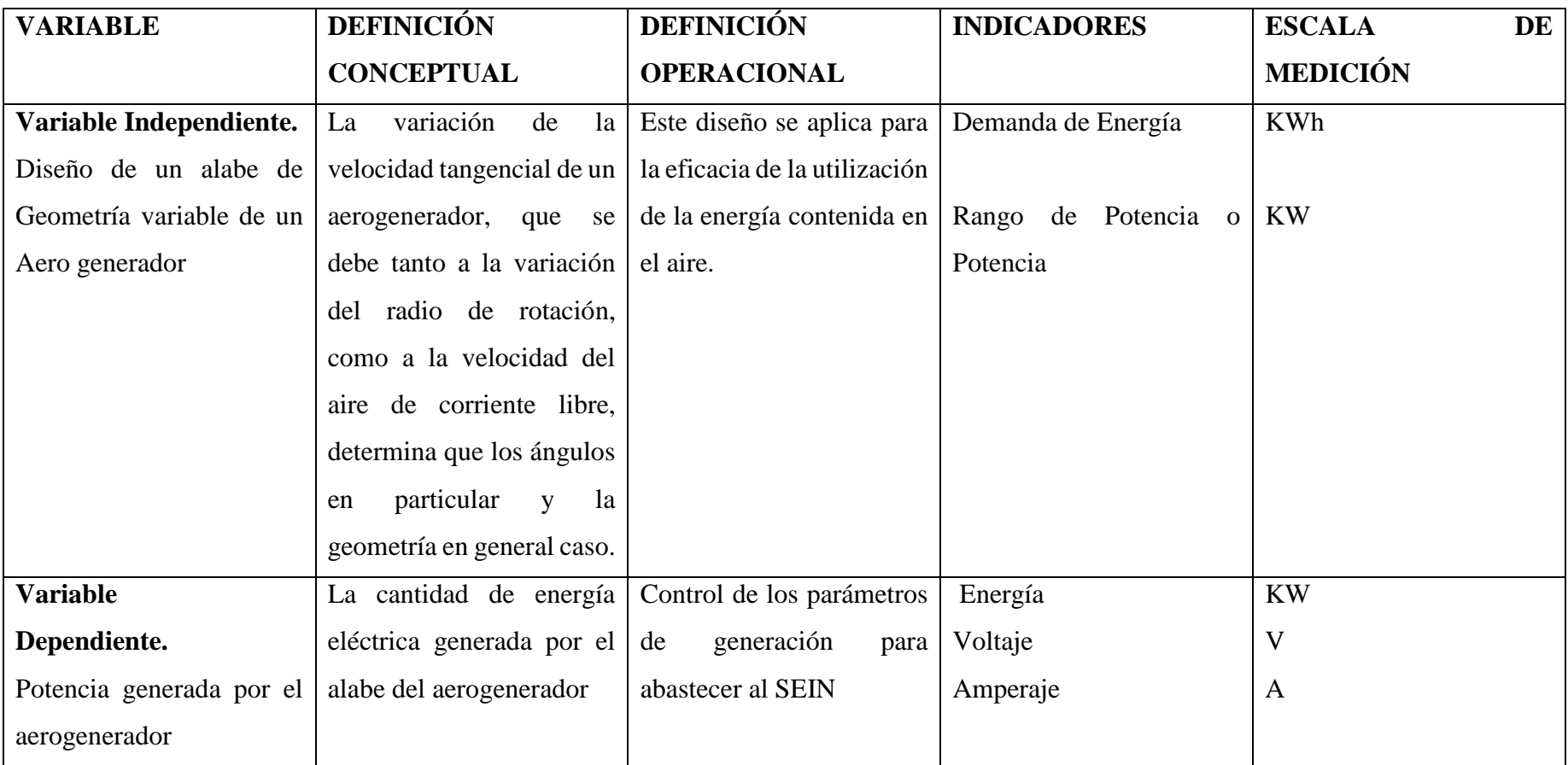

#### **2.3. Población y muestra**

#### ➢ **Población**

Conjunto de alabes de Aerogeneradores

### ➢ **Muestra**

El aerogenerador en específico

# **2.4. Técnica e instrumentos de recolección de datos, validez y confiabilidad**

### ➢ **Técnica de recolección de datos**

En este trabajo de investigación, utilizaremos técnicas de recolección:

### • **Observación**

Utilizaremos un método donde podamos reconocer distintos parámetros lo que será necesario para el dibujo que se realizara del alabe de geometría variable del aerogenerador, uno de los puntos referenciales es la velocidad y el grado del aire que pasa por las distintas zonas en determinadas horas.

### • **Revisión documentaria**

En ese punto tendremos más claro los parámetros para el diseño que se realizara del álabe de geometría variable, búsqueda de modelos matemáticos, software aplicado al diseño de geometría variable, como también las normativas actuales y la de todos los elementos estandarizados, etc.

### ➢ **Instrumentos de recolección de datos**

### • **Ficha de control de Diseño**

Aquí tendremos algunas mediciones como la velocidad y dirección del aire que se han tomado de distintas zonas y alturas donde podría influir; se obtiene datos específicos como la ubicación georreferenciada, nombre de la persona encargada y la fecha. En la ficha (parte inferior) contiene la hora y firma del encargado.

### • **Ficha de Revisión Documentaría.**

Nos permitirá tener un mejor control para tener las medidas a consultar para el diseño del sistema, y con todas las normas de alabes de geometría variable, manuales diversos, fichas técnicas, etc.

#### ➢ **Validez**

Este trabajo de investigación será revisado por profesionales en la materia (Ingeniería Mecánica Eléctrica) y verificado por la persona que la Empresa designe como responsable, donde se tendrán en cuenta la validación de instrumentos de recolección de datos del siguiente trabajo de investigación y hallar los parámetros para su funcionamiento.

#### ➢ **Confiabilidad**

La credibilidad de este trabajo se dará por los profesionales que validaran todos los documentos y validaciones, si se llegara a modificar algún requerimiento se tomará en cuenta sus opiniones, lo cual tendrá la veracidad de los datos obtenidos.

#### **2.5. Métodos de análisis de datos**

Para obtener el análisis de datos se realiza con estadística descriptiva con variables de estudio, obteniendo los datos y teniendo en cuenta los factores comunes.

#### **2.6. Aspectos éticos**

Como responsable e investigador de tema mi compromiso será respetar la propiedad intelectual, la seguridad de los datos recibidos por la empresa y la autenticidad de los resultados, por lo que quiero plasmar es el beneficio que se obtendrá con este proyecto en la sociedad para futuras investigaciones e innovaciones.

# **III. RESULTADOS**

# **3.1. Determinar el rango de velocidades y dirección del viento a diferentes alturas del suelo, que servirán como base para el diseño**

#### ➢ **Valores característicos del viento**

"La Turbulencia es la variable física que caracteriza el comportamiento del proceso probabilístico alrededor de una media cuasi – estacionaria de la fluctuación de la velocidad del viento, la cual tienen su origen en la disipación de la energía cinética del viento en energía térmica mediante la creación y destrucción progresiva de pequeños vórtices rotacionales. Estas son determinados por ciertos rasgos distintivos determinados por propiedades de estadística inferencial, que han siso estandarizados en funciones estadísticas (Funciones de distribución de probabilidad tales como Weibull, Normal, t student, Chi Cuadrado, poisson, entre otras), las cuales se relacionan tal y como son definidas"

#### ➢ **Intensidad de turbulencia**

"Se define como la relación entre la desviación estándar y la media de la muestra, y corresponden a las series de velocidad de viento normal en un corto periodo de tiempo (no mayor a una hora de duración) y por acuerdo usualmente igual a diez minutos "

$$
I.\,T=\frac{\sigma_u}{\bar{U}}
$$

De dónde:  $\sigma_u =$  Desviación estándar obtenida de la Muestra

U = Media Obtenida de la Muestra

Función de Densidad de Probabilidad de la Velocidad del Viento, "Da a conocer el estilo de concentración y dispersión que representa a la velocidad del aire en un valor medio (distribución común o distribución Weibull)". Se muestra de la siguiente manera:

$$
P^{(u)} = \frac{1}{\sigma_u \cdot \sqrt{2 \cdot \pi}} \cdot \exp\left[-\frac{(u - \bar{U})^2}{2 \cdot \sigma_u^2}\right]
$$

De dónde:

σu = Desviación estándar de la Muestra obtenida

U = Media de la Muestra Obtenida

u. = Velocidad Puntual registrada

Función de Auto correlación de variables probabilísticas, "La Auto correlación abastece de información del valor medio el que desarrolla la funcionalidad de la densidad de probabilidad y lo define de la siguiente manera."

$$
R(r.\delta t) = \frac{1}{\sigma_{u}^2 \cdot (N_s - r)} \sum_{i=1}^{N_s - r} u_i \cdot u_{i+r}
$$

De dónde:

- σu = Desviación estándar de la Muestra obtenida
- U = Media de la Muestra Obtenida
- u. = Velocidad Puntual registrada
- $r =$ Tiempo de retardo

Escala Integral de Tiempo y Escala Integral de Longitud: "El tiempo de escala se puede definir con el promedio de medida temporal absoluto teniendo en cuenta las fluctuaciones de la velocidad del viento, se encuentran enlazadas donde se determina la integración determinada de la auto correlación desde el punto de retardo r=0 donde el punto de inicio sea el eje de las abscisas."

La fórmula siguiente corresponde al producto de escala integral del tiempo de velocidad que abastece la escala integral de longitud Lx:

$$
L_x = T.\,\overline{U}
$$

La macro escala simboliza el tamaño medio ponderado de los remolinos de gran tamaño que se encuentran en el flujo de aire.

#### ➢ **Función de densidad espectral de potencia (PSD)**

"Es una de las funciones que deja en claro la relación que se da entre la frecuencia presente y las ondas senoidales las que provocan la agitación en el espacio y el tiempo de la velocidad del aire. Encontramos 2 puntos que se tienen que tener en cuenta para el análisis de PSD. Como primer punto, es que el promedio de la energía pueda ser expresada como parte integral de la PSD que se tiene en las 2 frecuencias; en el segundo se puede notar que la varianza es igual a la frecuencia de las oscilaciones de velocidad

"Estos conceptos son los que nos permiten simular los perfiles de velocidad y poder compararlos con los obtenidos en la realidad, por ejemplo, los obtenidos con un edificio alto de una ciudad al cual se le adiciona una torre para evitar la interferencia del edificio sobre los perfiles de velocidad."

"Obtenidos los valores de la velocidad del aire del proceso medido y simulado, será necesario hacer una comparación con la velocidad del aerogenerador. No pudo realizarse sin la ayuda de la recolección de la base de información que no proporciona el fabricante del aerogenerador (θ = 1,05 m) como también la característica de la velocidad especifica (λ) con la velocidad del aire, donde todo esto es λ=11 y λ (0) =7. De igual forma se llegó a verificar que el producto entre eficiencia global y con el coeficiente del aerogenerador  $(CP) = 0.37$ . En la Figura N° 13 podemos observar lo dicho anteriormente."

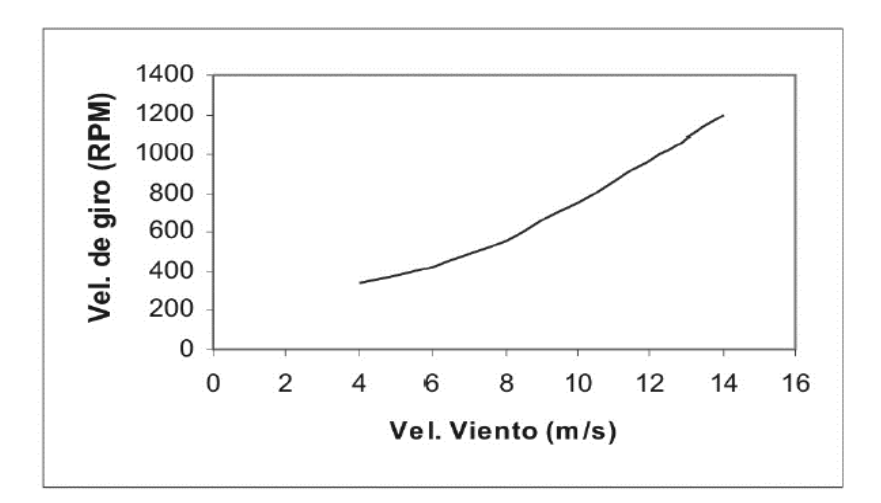

**Figura Nª 17 – Velocidad del viento vs velocidad de giro.**

"Gracias a los analizadores como son los armónicos y osciloscopios se pudo determinar la potencia obtenida del generador, en tal análisis se determinó el voltaje, corriente y la potencia en intervalos en cada segundo. Una vez obtenidos los datos se pueden comparar con los gráficos de la Figura N° 14 y 16. Para lo cual se utilizó la siguiente expresión".

$$
P = \frac{1}{2} \cdot C_p \cdot \eta \cdot \rho \cdot A \cdot \bar{U}^3
$$

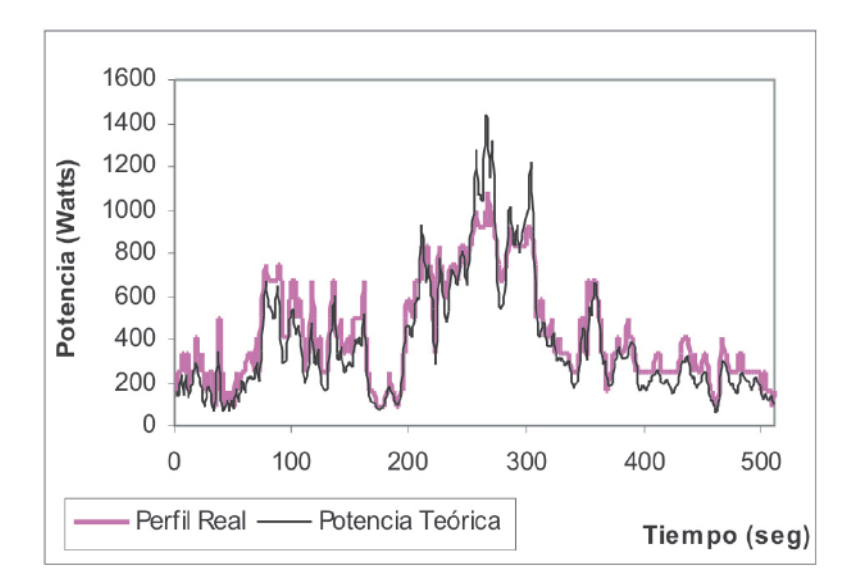

*Figura 18: Potencia teórica vs Potencia de perfil real.*

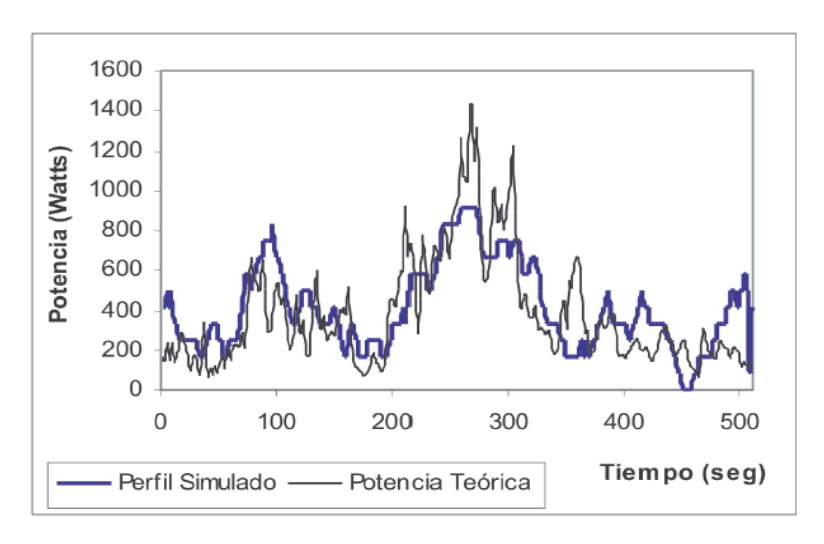

*Figura 19: Potencia teórica vs Potencia simulada.*

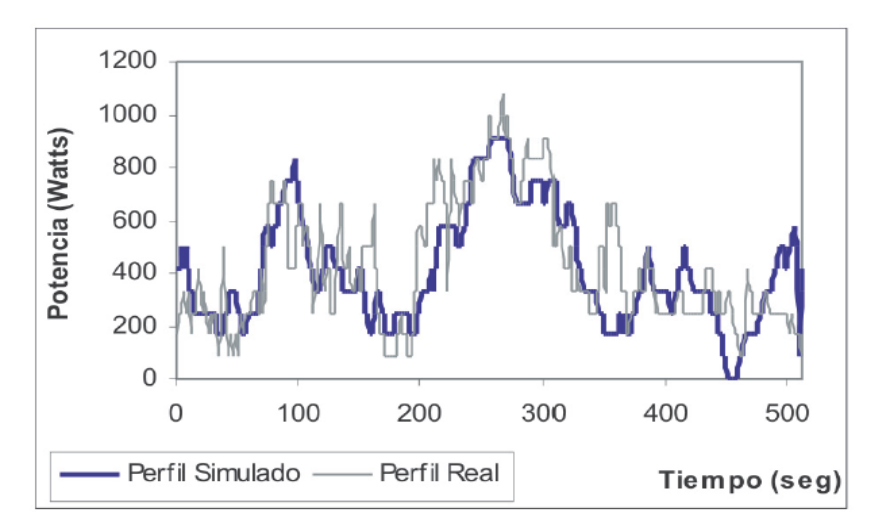

*Figura 20: Potencia teórica vs Potencia simulada.* 

"Resaltando el valor de la metodología necesaria para el desarrollo de perfiles de velocidad, con el fin del posterior cálculo de la geometría del alabe necesario como se puede observar en la Figura N° 11 que hay una comparación de la potencia que se tendrá, la velocidad del aire, teniendo la misma velocidad media (8,1 m/s e IT = 23 %) y haciendo la variación de la turbulencia a un 8 % y 34 %. En la figura se puede observar que las 3 curvas son del perfil del alabe simulado y a calcular"

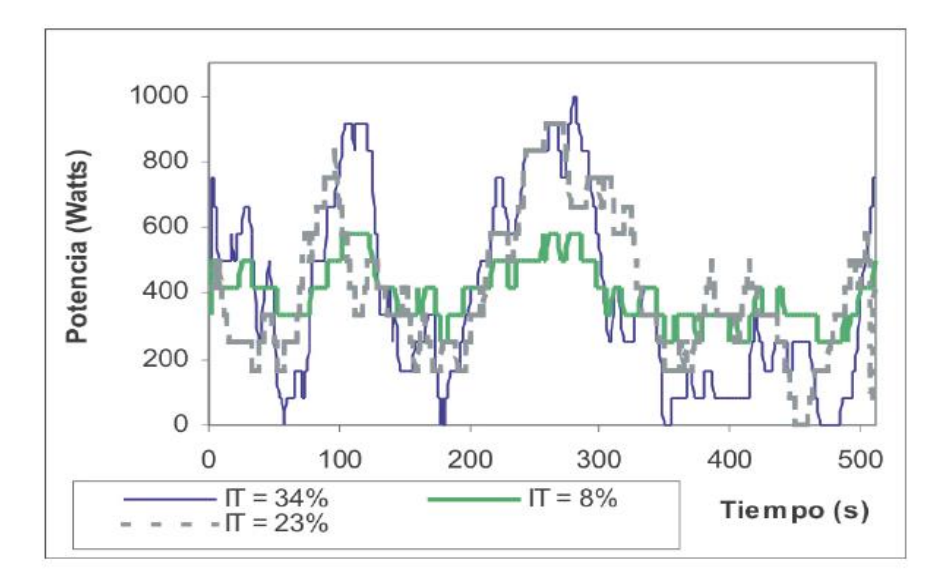

*Figura 21: Potencia desarrollada.* 

De los conceptos anteriores, "Podemos deducir, que, teniendo los datos iniciales, es muy probable deducir la conducta del viento atmosférico teniendo en cuenta la velocidad media, la intensidad de turbulencia, la escala integral de tiempo y la escala integral de longitud (macro escala). La velocidad de la turbulencia se puede representar desde el desarrollo del modelo de función de densidad espectral de potencia (PSD), el cual se define según los parámetros que estén relacionados."

"Algo muy indispensable será contar con algún modelo estadístico que nos permita tener la señal del viento en tiempo real con los datos obtenidos por el anemómetro, con esos resultados generar una técnica para el estudio de la velocidad del viento obteniendo datos adicionales."

"La técnica que se describe puede tener algunas modificaciones en adelante, con la recolección de datos con el anemómetro, con las cuales podamos obtener datos más altos y se llegue a la precisión de las características del viento atmosférico con alguna posición en particular."

"Usando las técnicas era posible llegar a las condiciones de las variables de operación que dan en la realidad que dependerán de la potencia por el aerogenerador, sin tener que esperar los datos de algún lugar en específico donde se le requiera (i.e. generación de baja potencia, bombeo y/o desalinización de agua), y poder desarrollar modelos de cálculo de las características internas de los molinos de viento , tales como dimensiones geométricas de los alabes ( Diámetro , ángulos , ancho etc. ) , y poder obtener las geometrías que ante cierto régimen de viento optimizan la generación de potencia"

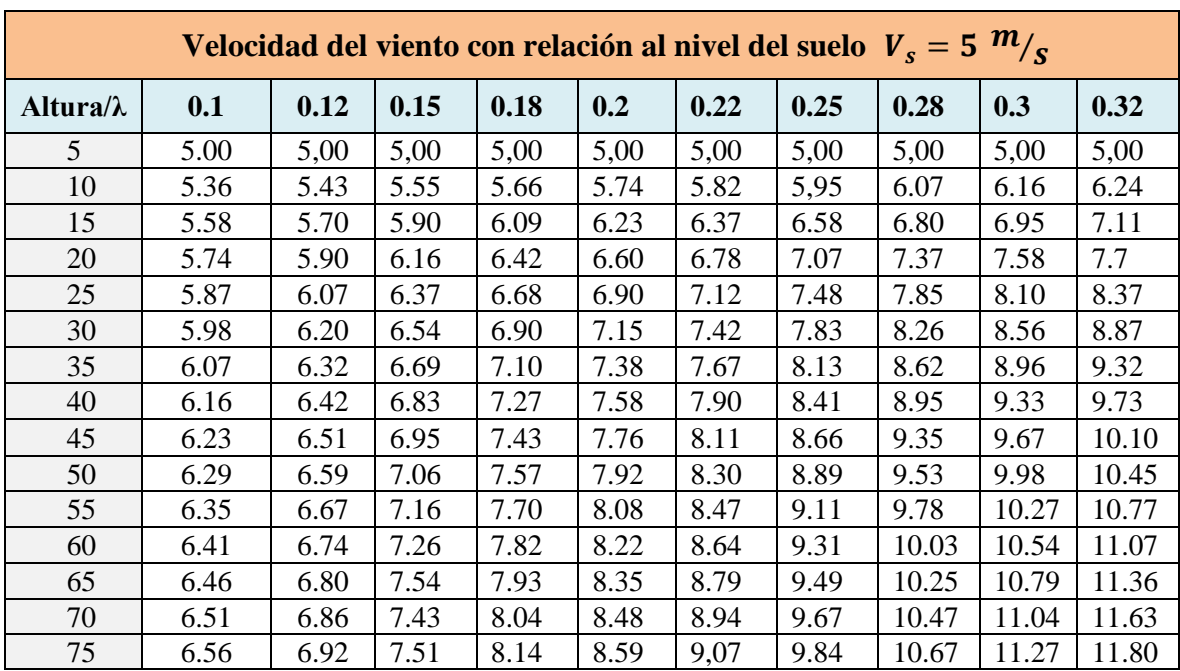

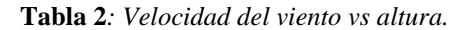

Fuente: (elaboración propia).

| Velocidad tangencial en $M/\text{s}$     |              |       |                |        |        |        |                         |        |        |        |  |  |
|------------------------------------------|--------------|-------|----------------|--------|--------|--------|-------------------------|--------|--------|--------|--|--|
| <b>Radio T/Vel</b><br><b>Angular-RPM</b> | $\mathbf{1}$ | 1.5   | $\overline{2}$ | 2.5    | 3      | 3.5    | $\overline{\mathbf{4}}$ | 4.5    | 5      | 5.5    |  |  |
| 3                                        | 3.14         | 4.71  | 6.28           | 7.85   | 9.42   | 11.00  | 12.57                   | 14.14  | 17.71  | 17.28  |  |  |
| 6                                        | 6.28         | 9.42  | 12.57          | 15.71  | 18.85  | 21.99  | 25.13                   | 28.27  | 31.42  | 34,56  |  |  |
| 9                                        | 9.42         | 14.14 | 18.85          | 23.56  | 28.27  | 32.90  | 37.70                   | 42.41  | 47.12  | 51.84  |  |  |
| 12                                       | 12.57        | 18.85 | 25.13          | 31.42  | 37.70  | 43.98  | 50.27                   | 56.55  | 62.83  | 69.12  |  |  |
| 15                                       | 15.71        | 23.56 | 31.42          | 39.27  | 47.12  | 54.98  | 62.83                   | 70.69  | 78.54  | 86.39  |  |  |
| 18                                       | 18.85        | 28.27 | 37.70          | 47.12  | 56-55  | 65.97  | 75.40                   | 84.82  | 94.25  | 103.67 |  |  |
| 21                                       | 21.99        | 32.99 | 43.98          | 54.98  | 65.97  | 76.97  | 87.96                   | 98.96  | 109.96 | 120.95 |  |  |
| 24                                       | 25.13        | 37.70 | 50.27          | 62.83  | 75.40  | 87.96  | 100.53                  | 113.10 | 125.66 | 138.23 |  |  |
| 27                                       | 28.27        | 42.41 | 56.55          | 70.69  | 84.82  | 98.96  | 113.10                  | 127.23 | 141.37 | 155.51 |  |  |
| 30                                       | 31.42        | 47.12 | 62.83          | 78.54  | 94.25  | 109.96 | 125.66                  | 141.37 | 157.08 | 172.79 |  |  |
| 33                                       | 34.56        | 51.84 | 62.12          | 86.39  | 103.67 | 120.95 | 138.23                  | 155.51 | 172.79 | 190.07 |  |  |
| 36                                       | 37.70        | 56.55 | 75.40          | 94.25  | 113.10 | 131.95 | 150.80                  | 169.65 | 188.50 | 207.35 |  |  |
| 39                                       | 40.84        | 61.26 | 81.68          | 102.10 | 122.52 | 142.94 | 163.36                  | 183,78 | 204.20 | 224.62 |  |  |
| 42                                       | 43.98        | 65.97 | 87.96          | 109.96 | 131.95 | 153.94 | 175.93                  | 197.92 | 219.91 | 24,90  |  |  |
| 45                                       | 47.12        | 70.69 | 94.25          | 117.81 | 141.37 | 164.93 | 188.50                  | 212.06 | 235.62 | 259.18 |  |  |
| 48                                       | 50.27        | 75.40 | 100.53         | 125.66 | 150.80 | 175.93 | 201.06                  | 220.20 | 251.33 | 276.46 |  |  |

**Tabla 3***: Velocidad del rotor vs angular.*

Fuente: (elaboración propia).

En cuanto al software, necesario para los cálculos de velocidades, utilizaremos el software WRF, sobre el cual Ruiz J,

"Como primer punto se procederá a la configuración del módulo de pre-procesamiento WPS del modelo WRF, seguido la suministración de la fuente de datos que estarán asociados a la información tenida por el USGS y MODIS y los datos del Re análisis CFSR respectivos con atmósfera y suelo; también incluyen variables de temperatura Superficial del Mar, muy importantes del tipo de clima."

"Con la misma idea central está muy alejado de las condiciones de frontera, se programará de tal manera que donde se encuentre situado la torre IRRAIPA80 se encuentre en la mitad del dominio del cálculo 20kmX20Km y, por último, el WPS, se encargará de las interpolaciones horizontales de suelo y atmosférica de los 3 niveles de altura."

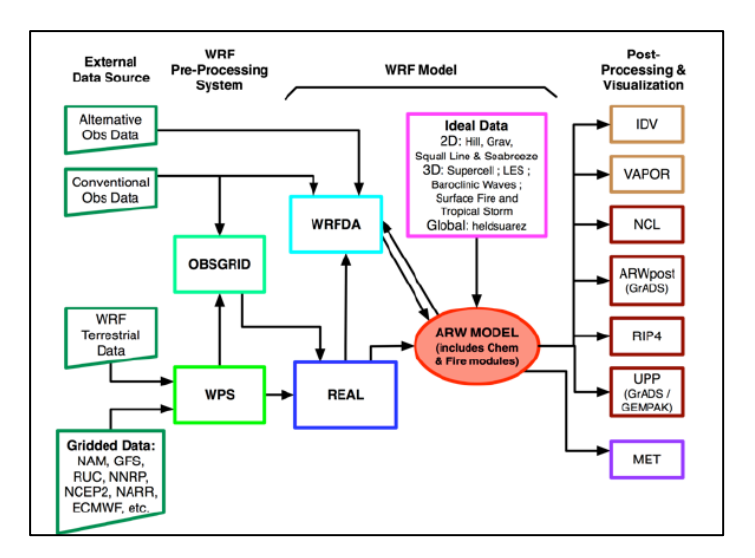

*Figura 22: Diagrama lógico del software WRF.* 

#### Según Ruiz J,

"Obteniendo los datos a 80 metros, se ha utilizado uno de los modelos de post-procesamiento ARW post y, los cálculos finales de la energía eólica se han obtenido en Grados; teniendo en cuenta el marco teórico y la distribución de WEIBULL. La misma que está dividida en 2 partes, el factor escala y forma, adicional a ello, tiene la función de densidad en probabilidad y de distribución acumulativa." Estas funciones, serán las siguientes:

$$
f(v) = \left(\frac{k}{c}\right)\left(\frac{v}{c}\right)^{k-1} \exp\left[-\left(\frac{v}{c}\right)^k\right]
$$

$$
F(v) = 1 - e^{-\left(\frac{v}{c}\right)^k}
$$

Modelamiento de la Geometría de Pala:

"La búsqueda de la geometría optima, pasa por entender la relación que existe entre la geometría (expresada en los ángulos α y β y las magnitudes de las velocidades tangenciales, velocidades relativas y velocidades absolutas "

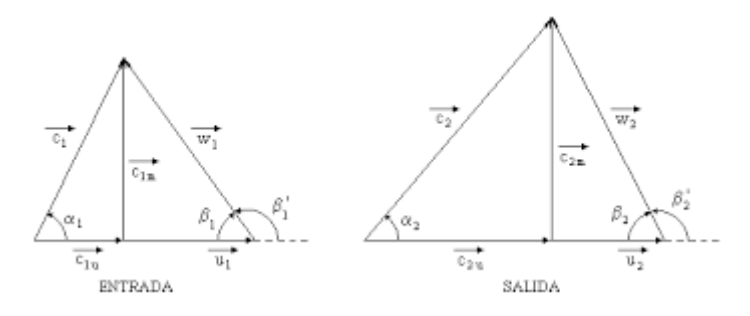

"Estos triángulos se aplican a lo largo del alabe, pero la velocidad tangencial varia radicalmente con el radio, y la rapidez del viento con la altura, que varía de acuerdo a la posición del alabe con relación con el giro, es por este motivo que los ángulos α y β varían de acuerdo al radio y deberían variar también de acuerdo al giro

Efectuando un análisis diferencial del alabe del rotor de un aerogenerador: "

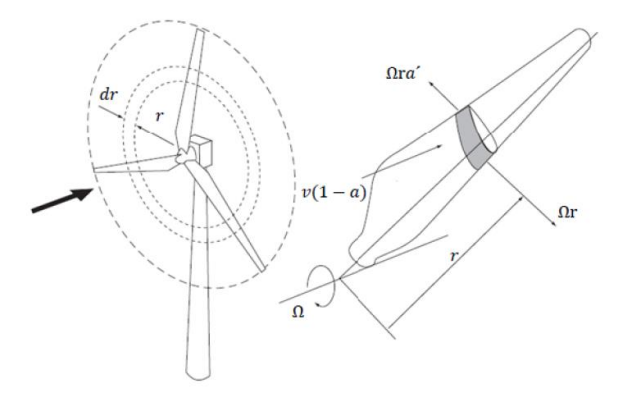

"De donde en el diferencial dr, se tiene una velocidad tangencial Ω\* r, velocidad relativa igual a v  $(1 - \alpha)$ , lo cual, al efectuar el análisis de acuerdo a las conservaciones por la suma de los movimientos, se obtiene:

$$
dT = \frac{1}{2} \rho Z c V_0^2 (C_l \cos \phi_0 + C_d \sin \phi_0) dr
$$
  

$$
dQ = \frac{1}{2} \rho Z c V_0^2 r (C_l \sin \phi_0 - C_d \cos \phi_0) dr
$$

De dónde  $T = Empuje$ ,  $Q = Momento$ , que se integran diferencial por diferencial a lo largo de todo el alabe del rotor

"Se desarrolla el Modelo de Rankine –Froude y el Modelo del elemento de pala o Teoría del Momento del elemento del alabe, en donde el modelo de Rankine – Froude, según Rodríguez C "Una hélice es un mecanismo diseñado para producir una fuerza de tracción o de empuje, cuando se encuentra sumergida en un medio fluido. Está basado a la 2° y 3° ley de newton: Al aumentar los movimientos de fluido por el mecanismo, reacciona e fluido produciendo al sentido contrario la fuerza a su incremento. Esto también llamado modelo de Rankine – Froude."

"Como puede verse en la figura 21, en este modelo se idealiza la hélice como un disco infinitamente delgado (disco actuador). Cuando el flujo pasa a través del disco, sufre un salto de presión *p*1 − *p*2, que tiende a acelerar el fluido en la parte posterior. La potencia que produce del cambio de cantidad por movimiento se puede obtener por la serie de procedimientos similares: se será multiplicado por el salto de presión, la superficie del disco según se menciona en la 2° ley de Newton."

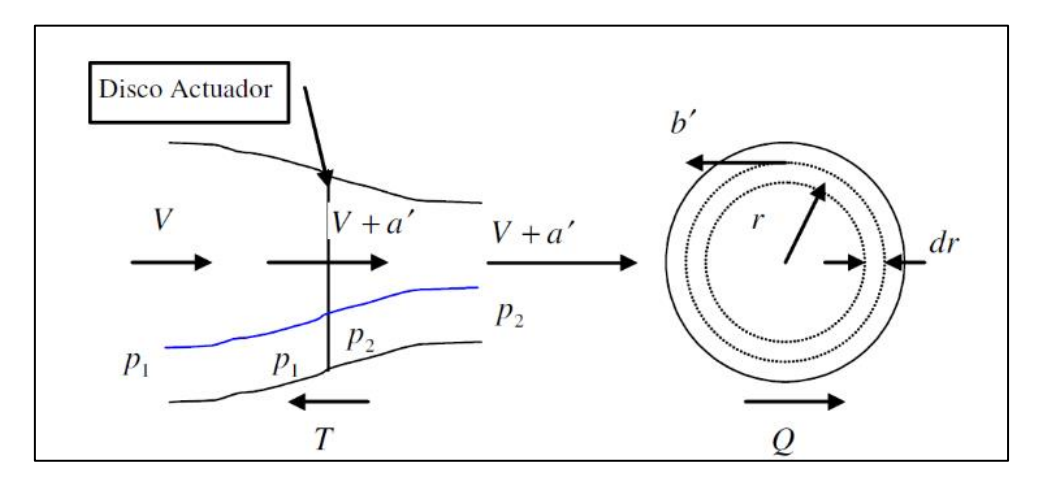

*Figura 23:* Modelo Rankine – Froude.

El modelo de elemento de pala "En este modelo se considera que la hélice está constituida por N(infinito) de palas comúnmente entre 2 y 4. Las cuales están constituidas por secciones infinitamente delgadas las cuales cuentan con un diseño que el único objetivo es la producción de la fuerza aerodinámica.

En la Figura N° 22 se encontrará la representación de los elementos de la pala, así como las fuerzas que están en continuo movimiento lo cual se presenta de la siguiente manera:

$$
dT = \frac{1}{2} \rho N c V_0^2 (C_l \cos \phi_0 - C_D \sin \phi_0) dr
$$
  

$$
dQ = \frac{1}{2} \rho N c V_0^2 r (C_l \sin \phi_0 + C_D \cos \phi_0) dr
$$

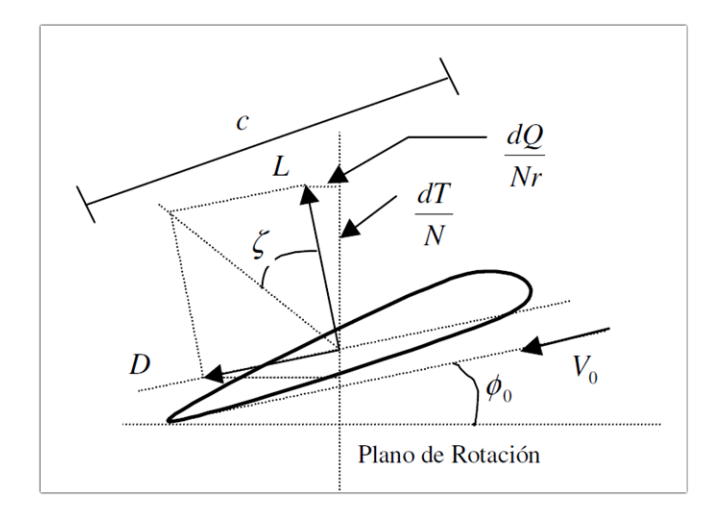

Con el Modelo de Rankine –Froude, se desarrollan las siguientes expresiones de Fuerza de empuje –T y Torque – Q

$$
dT = 4\pi r \rho (V - a') a' dr
$$

$$
dQ=4\rho\pi r^2(V-a')b'\,dr
$$

Con el Modelo del elemento de pala, se desarrollan también las siguientes expresiones de Fuerza de empuje –T y Torque – Q

$$
dT = \frac{1}{2} \rho Z c V_0^2 (C_l cos \theta_0 + C_d sen \theta_0) dr
$$
  

$$
dQ = \frac{1}{2} \rho Z c V_0^2 r (C_l sen \theta_0 + C_d cos \theta_0) dr
$$

Igualando las expresiones de fuerza de empuje, simplificando trigonométricamente obtenemos:

$$
\mathbf{C}=\frac{8\pi r a'}{z(v-a')} \frac{sen^2\emptyset_0}{(C_1cos\emptyset_0 + C_dsen\emptyset_0)} \rightarrow \mathbf{C}=f(a',\emptyset_0,V,perfil)
$$

"Es decir la magnitud de la cuerda, es una función continua de los ángulos del alabe, de la velocidad de corriente libre del aire – correspondiente a la altura del alabe, y demás características geométricas del perfil

Igualando las expresiones de Torque, simplificando trigonométricamente obtenemos:"

$$
b' = \frac{v}{\frac{8\pi r \cdot \text{sech}^2 \emptyset_0}{z_{c(C_{1} \cdot \text{sech} \emptyset_0 - C_{d} \cos \emptyset_0)} + \frac{C_{1} \cos \emptyset_0 + C_{d} \sin \emptyset_0}{C_{1} \sin \emptyset_0 - C_{d} \cos \emptyset_0}} \rightarrow b' = f(c, \emptyset_0, V, perfil)
$$

"Es decir la magnitud de la extensión del radio, es una función continua de la cuerda, los ángulos del alabe, de la velocidad de corriente libre del aire – correspondiente a la altura del alabe, y demás características geométricas del perfil

Una tercera ecuación, se forma con las simples relaciones geométricas de las dimensiones del alabe de la siguiente forma:"

$$
tg\emptyset_0=\frac{V-a'}{2\pi rn+b'}
$$

"Es decir la magnitud de la tangente del ángulo de salida del viento, con relación al alabe, es una proporción de la velocidad del viento, con la velocidad angular – es decir que depende del radio del diferencial de alabe analizado, con lo cual esta solo se cumple a nivel diferencial La cuarta ecuación, para resolver un sistema de ecuaciones, se deduce del supuesto de la relación que optimiza la máxima potencia – con una geometría y velocidad del viento determinada, cuando varían estas, se obtiene un rango de potencia, esta es otra manera de especificar una determinada turbina"

Luego con la ayuda de un software, tal como el Solver de Excel o el EDD, resolvemos el sistema de ecuaciones y determinamos para una geometría el valor óptimo para un determinado radio, luego para cada velocidad angular determinada, determinamos la cuerda y el ángulo β optimo – estos valores son variables para otras velocidades angulares y del viento.

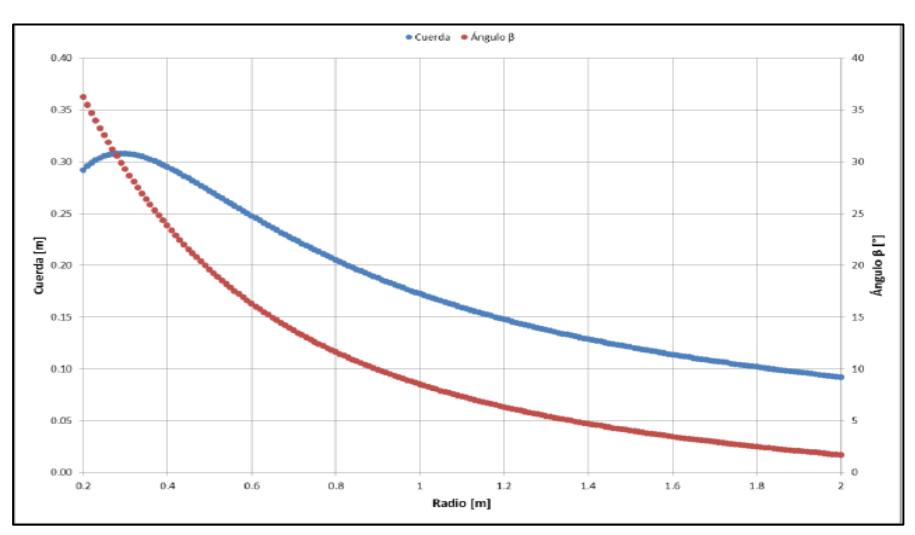

*Figura 24: Variación de C y β.* 

Consideraciones del diseño de control.

"Para verificar el procedimiento determinado, se realizan procedimientos de diseño de control, para características determinadas, que luego pueden ser complementadas con procedimientos de determinación de los rangos de funcionamiento optimo

Calculo del ángulo λ optimo o TSR, lo seleccionamos de los nomogramas de diseño pertinente:"

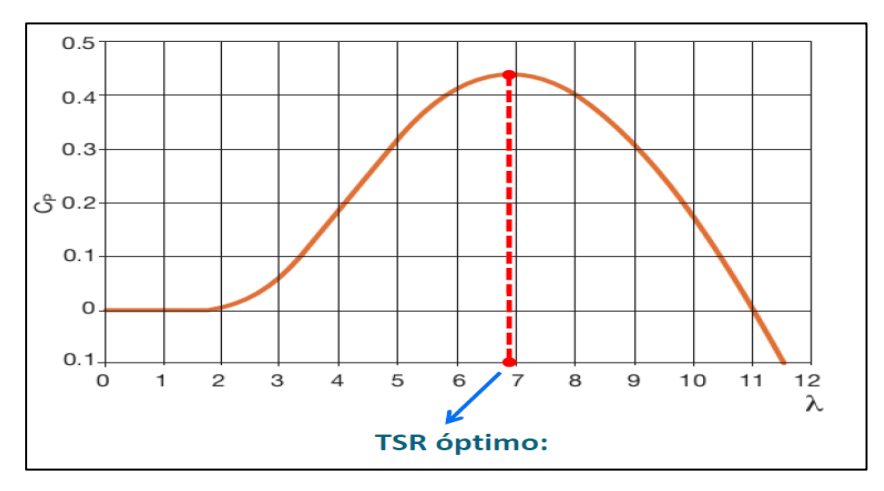

*Figura 25: TSR óptimo.* 

Siempre se cumple, que se obtiene el λ optimo, si la relación de velocidades es una constante, de acuerdo a:

$$
\lambda_{opt} = \frac{v_t}{v_v} = cte \quad \forall v_v
$$

Si el análisis lo realizamos a distintas velocidades del viento, se obtienen los gráficos siguientes:

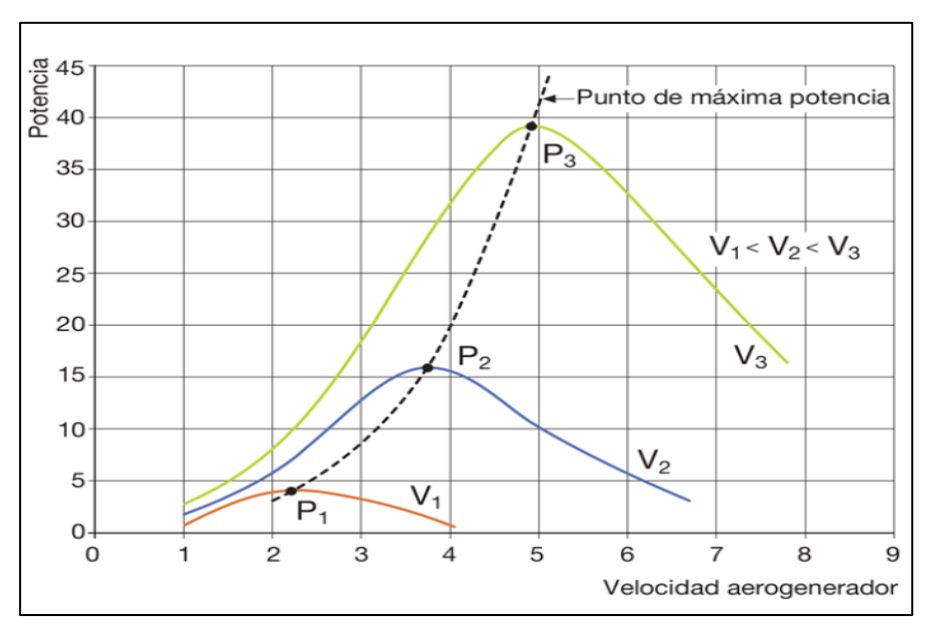

*Figura 26:* Curva de óptimos.

Dónde se cumplen las siguientes ecuaciones relacionales:

$$
\lambda_{opt} = \frac{v_t}{v_v} = cte \quad \forall v_v
$$

Potencia útil máxima:

$$
P_{util \, max} = \frac{1}{2} \rho A V_v^3 * C p_{max}
$$

Resultando:

$$
P_{util\ max} = k * N^3 * Cp_{max}
$$

Para la regulación en operación constante:

• electrónica moderna de **Aerogenerador de velocidad variable**

Velocidad de rotación variable

Frecuencia variable de la tensión de salida

#### • **Regulación pasiva de las pérdidas aerodinámicas**

Aspa fija sin regulación del paso

Regulación del torque resistente

Para una mejor regulación, utilizamos control, como el arduino:

#### • **El arduino, logra extraer, en función de las lecturas de los sensores genera:**

Arranque y parada del aerogenerador

Control de carga de baterías

Lograr extraer la máxima potencia del viento, bajo ciertos límites

Controlar que no sean sobrepasados los límites de velocidad, corrientes y tensiones

# **3.2. Determinar la metodología y el software necesario para el cálculo de la geometría variable, que permite optimizar la eficiencia de aprovechamiento de la energía del viento**

Según Lui D 2012 las desviaciones de flujos en sentido de abajo en los vértices se arrastran por estelas de las alas, incrementan las resistencias a avanzar, puesto que de manera continua se entrega energía al viento. Sus resultantes R, tienen sumatorias de las fuerzas que actúan, se tienen direcciones diferentes y se pueden sumarlas por lo que al separarse los componentes en paralelo a las direcciones de las velocidades en corrientes libres. Y la componente L se

denominará sustentarla paralelamente D las denominaremos resistencias y se sustraen en estas resistencias expresándolo como:

 $L = CL q S$  $D = CD q S$ Dónde:  $C_L$  = coeficiente de sustentacion  $C_D$  = coeficiente de resistencia  $q = \frac{1}{2} \rho V^2 = \text{precision } \text{d} \text{inamica}$  $\rho = densidad$  del aire  $V =$  velocidad relativa entre el perfil y el aire  $S = C \Delta r = superficie proved a de la seccion del perfil$  $C = \text{cuerda o distancia entre el borde de ataque y el borde de fuga del perfil}$  $\Delta r =$  longitud de la seccion, perpendicular al dibujo, se supone que la forma del se mantiene constante en esta distancia Ar.

Estas se sustraen y las resistencias actuaran sobre perfiles y se puede considerar de manera aplicada para determinados puntos y se definen en formas completas, las acciones en fuerzas sobre perfiles son necesariamente por otro lado, se especifica momentos alrededores de mismos puntos.

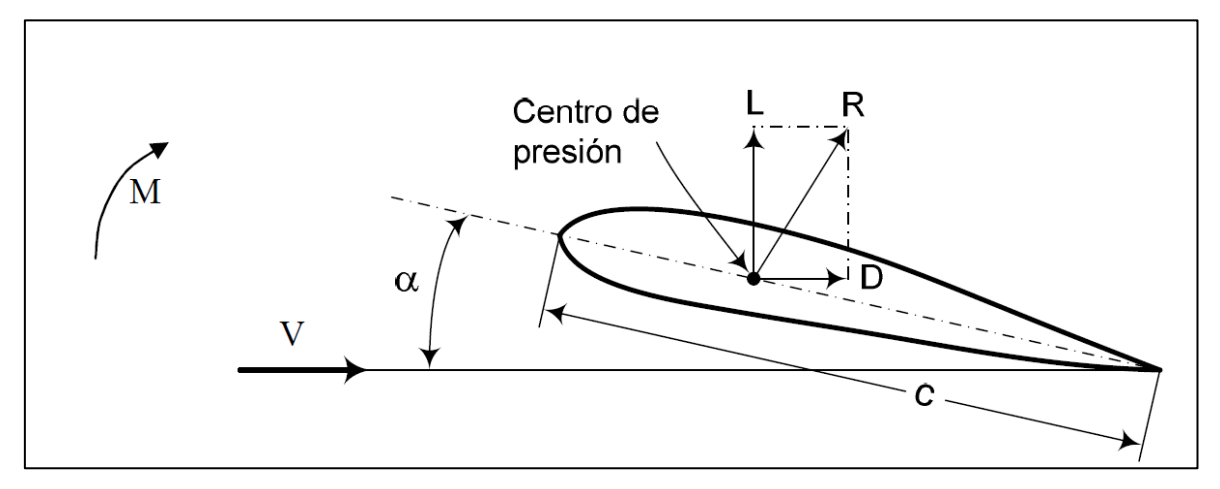

*Figura 27: Centro de presión.*

Los ángulos que se forman velocidades relativas en las cuerdas, las denominaremos ángulos de ataque α y las acciones de momentos M se tienen modifican ángulos en cabeceos

considerándolos de manera positiva al momento que se tienen que elevar las narices de los perfiles y se expresen así. M = Cm q S C

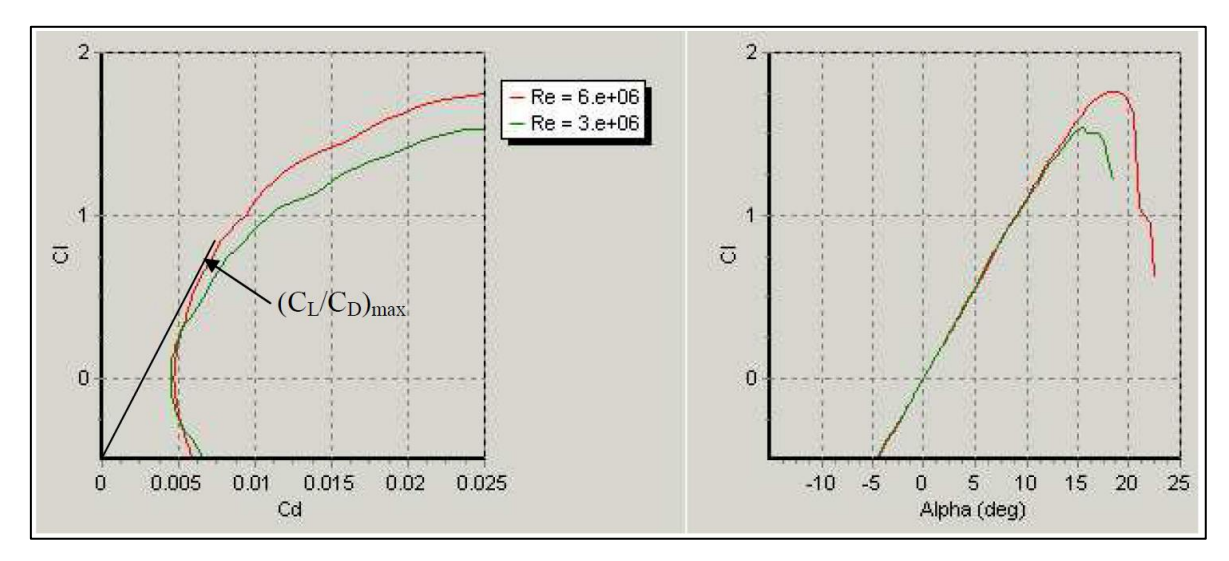

*Figura 28: Coeficientes de ataque y sustentación.* 

Se determinan las referencias en un sistema aerodinámico en perfiles y donde podemos graficarlos en coeficientes en funciones de los ángulos de ataque, estas se plantean en perfiles para poder ser analizadas en diagramas polares, donde los coeficientes de sustentaciones CL, se grafican en funciones de coeficientes de las resistencias CD.

En estos gráficos podemos ver que las relaciones CL/CD se dan por las pendientes de las rectas en puntos de las curvas con orígenes de alguna coordenada. Por otro lado, los valores máximos CL/CD máxima es la pendiente de las rectas tangentes en las curvas que pasan por los orígenes img.26, donde se varían de manera sustancial las resistencias en coeficientes de sustentaciones CL, esto crece en formas aproximadas lineales con ángulos de ataques hasta los valores máximos, por medio de que decaer de manera busca, en este último en situaciones de perfiles entran en pérdidas dejándolo de sustentar.

Estas son producidas por los desprendimientos de capas limites en las caras

En los perfiles consecuentemente de las gradientes de la presión adversa existente para ir más lejos de los puntos máximos de espesores, img 27.

Por tal motivo es de vital importancia que un perfil sea aerodinámico y otros, deben tener gradientes de presiones que reduzcan, por otros modos se puedan desprender de las ventanas fluidas que ocurren en las partes posteriores.

Estas ventajas se usan para poder hacer medicines en calidades de perfiles L/D y en especial al L/D más que alcanzarían que sus ángulos varíen.

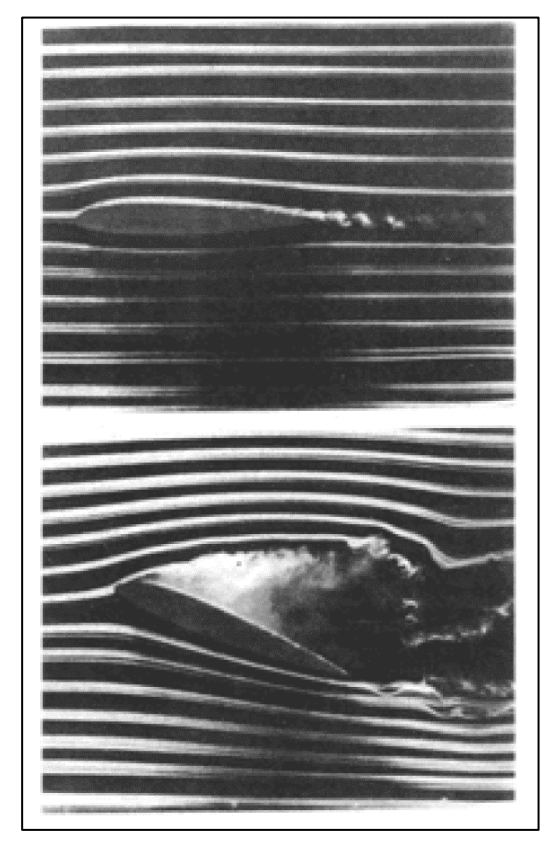

 *Figura 29:* Variación de sustentabilidad.

Los coeficientes de las resistencias C/D por ese modo tienen valores por debajo de un pequeño ángulo que van aumentar en forma que se aproxime en parábola hasta que las pérdidas, considerándolas de manera coeficiente aerodinamismos también se deben ver que las alas finas en relaciones de aspectos tienen influencia de manera considerable en un valor que debe a efecto de producir en puntas de las alas, estas relaciones de aspectos los definimos.

$$
A_r = \frac{b^2}{S_a}
$$

Dónde: Si, es la superficie del ala proyectada en planta y **b,** la envergadura del ala.

Según Espinoza J 2014 coeficientes de momentos dependerá de los puntos que hay alrededores de las cuales se consideran, un perfil por lo general existe en centros de aerodinamismo o focos, alrededores de los cuales debemos mantenerlos contantes en la variación de ángulos de ataque. Para que se consideren estas variaciones de los ángulos debemos mantenerlos dentro de las zonas lineales de los coeficientes de sustentaciones.

En un perfil delgado se corta curvatura en centros aerodinamismo se ubican en e 25% de las cuerdas por medio de sus bodes.

Por otro lado, es de vital importancia la definición de centros de presión en perfiles aerodinámicos en donde los resultados de las fuerzas son cortas en la cuerda, por ello el dentro donde ejerce la presión es coincidente con los puntos donde se aplican la fuerza aerodinámica y en consecuencia los momentos aerodinámicos con relación a centros de presiones son nulos.

En perfiles delgados de pocas curvaturas en centros de presiones se debe aumenta el ángulo y se debe hacer gradualmente

Los coeficientes aerodinámicos dependen del número de Reynolds.

$$
\mathbf{Re} = \mathbf{\rho} \mathbf{C} \, V / \mu.
$$

Estos se ensayan de manera experimental y se realizan con normalidad para aplicarlas en aeronáutica, este es en directo una aplicación a turbinas en sistemas eólicos, ya que sus bajas velocidades al momento de rotar sus hélices también en aeromodelismo para otros casos, son los que provienen de una cierta aplicación y se efectúa en extrapolar cuidadosamente interpretación.

Elegir los perfiles aerodinámicos de alabes para Aero-generadores, debemos seleccionar aquello que tiene elevados coeficientes de sustentaciones simultáneamente por debajo de los coeficientes de las resistencias.

Con normalidad debemos obtener al coger un perfil que tenga un elevado valor en relación a sustentaciones en las resistencias CL/CD y posterior se deben tener consideraciones en diferentes relaciones en corma que CL/CD cambien sus anglos.

En estas turbinas se recomienda el perfil alcance sus valores máximos optimas que conducen un perfil delgado, pero generalmente es lo suficiente fuerte para poder contener el esfuerzo que está sometido.

Debemos tener en cuenta la resistencia en su estructura con el aerodinamismo, un minucioso detalle es requisito para que se asocien ambas con los diseños de palas y materiales que se emplean en su fabricación.

Debemos requerí procesos que intervengan el cálculo de esfuerzos sobre los álabes en criterios donde se exija mayormente para prolongar su utilidad. Si el material y el espesor es el adecuado también existirá ahorros económicos.

Según Castro 2013 "El perfil Wortmann FX 63-137 desarrollado en la Universidad de Stuttgart ha sido utilizado con mucho éxito en Argentina, en la hélice de la Turbina Eólica Argentina de 10 KW y en el aerogenerador INDAER de 1 KW. Para Re = 200.000 alcanza un (CL/CD) max= 83 y el valor aumenta de manera significativa . dentro de las características del principio aerodinámico es muy buena y se construyen de manera ardua por ser cóncava y convexa.

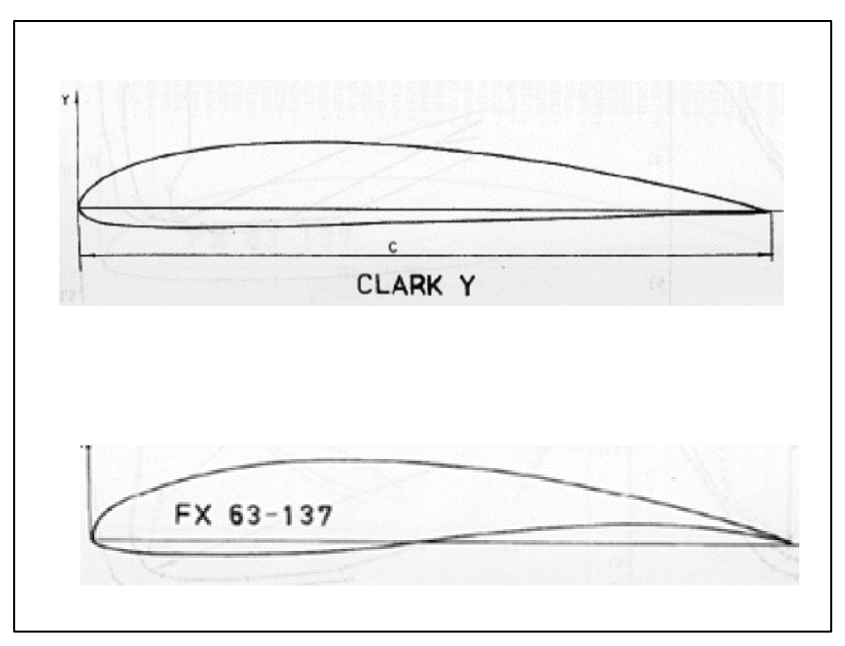

 *Figura 30: Perfil Wortmann.* 

# **3.3. Determinar las dimensiones principales del alabe del aerogenerador, en sus distintas secciones**

Procederemos al cálculo de los triángulos de velocidades que optimizan la transferencia de energía a lo largo del alabe del rotor de una turbina eólica:

Para una longitud de alabe de 100 metros, tendríamos que: Tomando Secciones cada Diez Metros y con una velocidad angular de 12 RPM y para una Potencia en el rango de 5 -6 MW, y para un esquema de altura variable, para su máxima altura de donde podemos determinar los siguientes valores por cada sección:

Sección Nª 1

Vt1 (Velocidad tangencial del aire con respecto al alabe) = Vel. Angular \* radio

 $= 12/60$  \*2\*3.1416 \* 10 = 12.57 m/s

W1 (Velocidad Absoluta del Viento con respecto a la altura, en este caso 110 m) y para una velocidad de 7 m/s, y una altura de 30 m

$$
= 7 * (110/30)^{0.17} = 8.73
$$
 m/s

Sección Nª 2

Vt2 (Velocidad tangencial del aire con respecto al alabe) = Vel. Angular \* radio

 $= 12/60$  \*2\*3.1416 \* 20 = 25.14 m/s

W2 (Velocidad Absoluta del Viento con respecto a la altura, en este caso 120 m) y para una velocidad de 7 m/s, y una altura de 30 m

$$
= 7 * (120/30)^{0.17} = 8.86
$$
 m/s

Sección Nª 3

Vt3 (Velocidad tangencial del aire con respecto al alabe) = Vel. Angular \* radio

$$
= 12/60 * 2 * 3.1416 * 30 = 37.71 \text{ m/s}
$$

W3 (Velocidad Absoluta del Viento con respecto a la altura, en este caso 130 m) y para una velocidad de 7 m/s, y una altura de 30 m

$$
= 7 * (130/30)^{0.17} = 8.98
$$
 m/s

Sección Nª 4

Vt4 (Velocidad tangencial del aire con respecto al alabe) = Vel. Angular \* radio

$$
= 12/60 * 2 * 3.1416 * 40 = 50.28 \text{ m/s}
$$

W4 (Velocidad Absoluta del Viento con respecto a la altura, en este caso 140 m) y para una velocidad de 7 m/s, y una altura de 30 m

$$
= 7 * (140/30)^{0.17} = 9.10
$$
 m/s

Sección Nª 5

Vt5 (Velocidad tangencial del aire con respecto al alabe) = Vel. Angular \* radio

$$
= 12/60 * 2 * 3.1416 * 50 = 62.85
$$
 m/s

W5 (Velocidad Absoluta del Viento con respecto a la altura, en este caso 150 m) y para una velocidad de 7 m/s, y una altura de 30 m

$$
= 7 * (150/30)^{0.17} = 9.20
$$
 m/s

Sección Nª 6

Vt6 (Velocidad tangencial del aire con respecto al alabe) = Vel. Angular \* radio

 $= 12/60$  \*2\*3.1416 \* 60 = 75.42 m/s

W6 (Velocidad Absoluta del Viento con respecto a la altura, en este caso 160 m) y para una velocidad de 7 m/s, y una altura de 30 m

$$
= 7 * (160/30)^{0.17} = 9.30
$$
 m/s

Sección Nª 7

Vt7 (Velocidad tangencial del aire con respecto al alabe) = Vel. Angular \* radio

$$
= 12/60 * 2 * 3.1416 * 70 = 87.99 \text{ m/s}
$$

W4 (Velocidad Absoluta del Viento con respecto a la altura, en este caso 170 m) y para una velocidad de 7 m/s, y una altura de 30 m

$$
= 7 * (140/30)^{0.17} = 9.40
$$
 m/s

Sección Nª 8

Vt8 (Velocidad tangencial del aire con respecto al alabe) = Vel. Angular \* radio

$$
= 12/60 * 2 * 3.1416 * 80 = 100.56
$$
 m/s

W8 (Velocidad Absoluta del Viento con respecto a la altura, en este caso 180 m) y para una velocidad de 7 m/s, y una altura de 30 m

$$
= 7 * (180/30)^{0.17} = 9.49
$$
 m/s

Sección Nª 9

Vt9 (Velocidad tangencial del aire con respecto al alabe) = Vel. Angular \* radio

$$
= 12/60 * 2 * 3.1416 * 90 = 113.13 \text{ m/s}
$$

W9 (Velocidad Absoluta del Viento con respecto a la altura, en este caso 190 m) y para una velocidad de 7 m/s, y una altura de 30 m

$$
= 7 * (190/30)^{0.17} = 9.58
$$
 m/s

Sección Nª 10

Vt10 (Velocidad tangencial del aire con respecto al alabe) = Vel. Angular \* radio

$$
= 12/60 * 2 * 3.1416 * 100 = 125.70 \text{ m/s}
$$

W4 (Velocidad Absoluta del Viento con respecto a la altura, en este caso 200 m) y para una velocidad de 7 m/s, y una altura de 30 m

$$
= 7 * (140/30)^{0.17} = 9.66
$$
 m/s

"De acuerdo a las consideraciones de velocidad del viento, velocidad tangencial y fórmulas de geometría que optimiza el rendimiento máximo, tenemos la siguiente tabla de resultados para un alabe de 100 m de largo "

| <b>TABLA DE DIMENSIONES DE LAS SECCIONES DEL ALABE - QUE OPTIMIZAN</b> |               |             |                 |                 |      |  |  |  |  |  |  |
|------------------------------------------------------------------------|---------------|-------------|-----------------|-----------------|------|--|--|--|--|--|--|
| <b>RADIO BUJE</b>                                                      | <b>CUERDA</b> | ESP, MAXIMO | $\alpha$        | ß               | CS   |  |  |  |  |  |  |
| 5                                                                      | 3.50          | 0.90        | $15^{o}$        | $65^{\circ}$    | 0.82 |  |  |  |  |  |  |
| 10                                                                     | 3.50          | 0.90        | $15^{o}$        | $65^{\circ}$    | 0.82 |  |  |  |  |  |  |
| 15                                                                     | 3.40          | 0.90        | $15^{\circ}$    | $65^{\circ}$    | 0.82 |  |  |  |  |  |  |
| 20                                                                     | 3.40          | 0.90        | $15^{o}$        | $65^{\circ}$    | 0.82 |  |  |  |  |  |  |
| 25                                                                     | 3.30          | 0.90        | $15^{o}$        | $65^{\circ}$    | 0.82 |  |  |  |  |  |  |
| 30                                                                     | 3.30          | 0.90        | $15^{\circ}$    | $65^{\circ}$    | 0.82 |  |  |  |  |  |  |
| 35                                                                     | 3.20          | 0.80        | 14 <sup>°</sup> | $67^{\circ}$    | 0.82 |  |  |  |  |  |  |
| 40                                                                     | 3.20          | 0.80        | $14^{o}$        | $67^{\circ}$    | 0.82 |  |  |  |  |  |  |
| 45                                                                     | 3.10          | 0.80        | $14^{\circ}$    | 67 <sup>°</sup> | 0.82 |  |  |  |  |  |  |
| 50                                                                     | 3.10          | 0.80        | $14^{o}$        | $67^{\circ}$    | 0.83 |  |  |  |  |  |  |
| 55                                                                     | 3.00          | 0.80        | $14^{o}$        | $67^{\circ}$    | 0.83 |  |  |  |  |  |  |
| 60                                                                     | 3.00          | 0.80        | 13 <sup>°</sup> | $67^{\circ}$    | 0.83 |  |  |  |  |  |  |
| 65                                                                     | 2.90          | 0.80        | 13 <sup>°</sup> | 68º             | 0.83 |  |  |  |  |  |  |
| 70                                                                     | 2.90          | 0.80        | 13 <sup>°</sup> | $68^{\circ}$    | 0.83 |  |  |  |  |  |  |
| 75                                                                     | 2.80          | 0.70        | 13 <sup>°</sup> | $68^{\circ}$    | 0.83 |  |  |  |  |  |  |
| 80                                                                     | 2.80          | 0.70        | 13 <sup>°</sup> | $68^{\circ}$    | 0.84 |  |  |  |  |  |  |
| 85                                                                     | 2.70          | 0.70        | 13 <sup>°</sup> | $68^{\circ}$    | 0.84 |  |  |  |  |  |  |
| 90                                                                     | 2.70          | 0.70        | 13 <sup>°</sup> | $68^{\circ}$    | 0.84 |  |  |  |  |  |  |
| 95                                                                     | 2.60          | 0.70        | 13 <sup>°</sup> | 69º             | 0.84 |  |  |  |  |  |  |
| 100                                                                    | 2.60          | 0.70        | 13 <sup>°</sup> | 69º             | 0.84 |  |  |  |  |  |  |

**Tabla 4:** *Dimensiones del alabe.*

Fuente: Energía Eólica.

# **3.4. Realizar la evaluación económica del sistema de geometria variable a través de los criterios TIR y VAN**

"Con el uso del método de Ingresos y Costos (Tanto de Potencia, como de Energía Producida en Horas Punta y Horas Fuera de Punta), para la realización de los balances financieros, para ello utilizaremos y se aplicara en VAN (Valor Actual Neto) y el TIR (Tasa Interno de Retorno)."

" Si tenemos en cuenta que la Producción de Energía del Modelo de Generador Tripala aumenta, lo que aumenta su eficiencia al tener un generador que por cambios de ángulos α y β logra captar mejor la energía de la corriente del aire , aumento su eficiencia de un 93 % a un 95 % como promedio , es decir un 2 % , es decir que está en condiciones de producir entre 1,344 kW-h a 1,536 kW-h adicionales por día promedio , funcionando un promedio de 10 horas Diarias ( Factor de Planta de 0.40 ) , teniendo en cuenta que de acuerdo a las

subastas de Energía organizadas por el OSINERGMIN , en el marco del Decreto Ley Nº 1002 – Ley de Promoción de las Energías Renovables, tienen asegurados un Precio de la Energía Activa en Barras de 220 kV ( Aparte se consideran los costos de pérdidas de trasmisión por diferencias entre barras de Ingreso y Salida ) , de 0.40 US \$ / kW-h , de acuerdo a la variación de los cuadros de oferta eléctrica , que se muestran a continuación " :

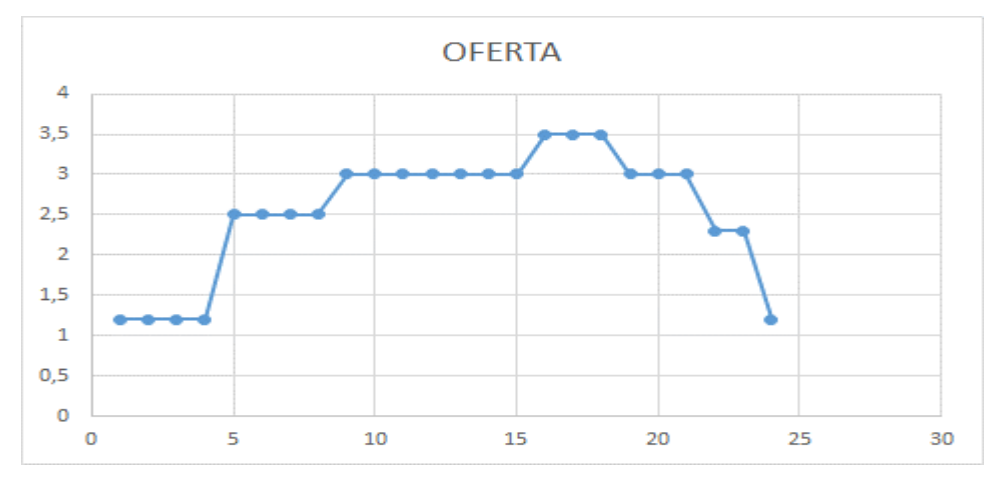

Cuadro de cargas de aerogenerador

Esto nos indica un ingreso marginal de 193,536 a 221,184 US \$ Por año

Para ello se tiene que tener en cuenta un monto inicial, para el Mecanismo de control electrónico, de geometría variable del alabe, ángulos de entrada y salida (α y β), sensores, actuadores y ECU de control, el presupuesto se puede observar en el Anexo N° 81 Para ello se seguirán los siguientes pasos:

"Durabilidad de la maquina: se ha considerado 10 años, tomando en cuenta el desgaste de los componentes electrónicos, lo cual obligara a una política de reinversión cada cinco años para actualizar el software y hardware de control, para mantener la maquina en estado óptimo de funcionamiento

Tasa de descuento: El dinero inicial será 100% préstamo bancario y con el interés de acuerdo al porcentaje del (Curvas IS – LM) y los riesgos Tipo de Negocio y Tipo de Cliente, lo situamos en 12 % anual (Por el buen nivel de calificación de la empresa que gerenciara la obra), se han considerado también costos por mantenimiento del 2% al año al valor activo."

# ➢ **Para el Valor Mínimo:**

**Tabla 5***: Valor Mínimo*

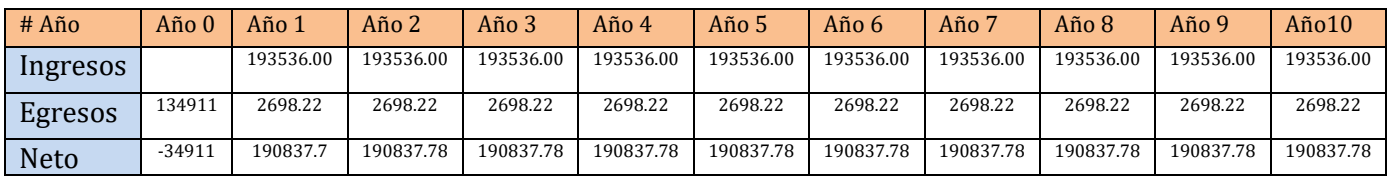

Fuente**:** Elaboración propia

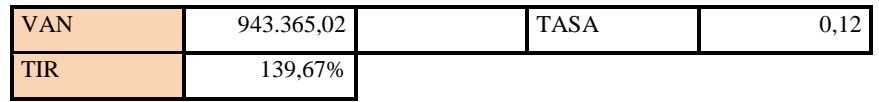

# ➢ **Para el Valor Máximo:**

**Tabla 6***: Valor Máximo.*

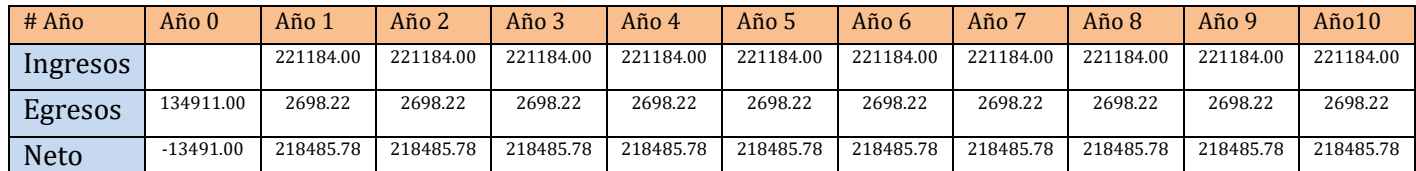

Fuente**:** Elaboración propia

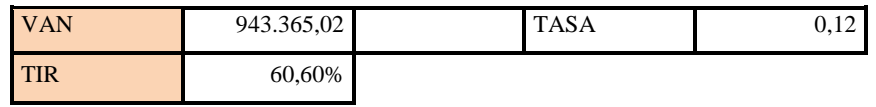

### **IV. DISCUSIÓN**

Las cada vez más utilizadas turbinas eólicas para la generación de energía en general y de energía eléctrica en particular , nos obligan a diseñarlas para que sean mas eficientes en la captación de la energía teórica que posee el viento , de acuerdo a la ley de Betz , realidades como variación de la velocidad del viento de acuerdo a la altura y la topografía de la zona donde se encuentra ubicada , así como variaciones de la velocidad tangencial , por variación del radio de los alabes , nos determinan que la geometría de los alabes expresados en los ángulos α y β , tenga que variar para lograr de acuerdo al teorema de Euler , la maximización de la transferencia del momento de la cantidad de movimiento

Esta variación de la geometría de acuerdo al radio, se determina mediante el análisis y simulación de perfiles Nasa, para determinar la cuerda el buje óptimo para cada diferente radio, para determinar los distintos valores de coeficientes de sustentación y de arrastre determinados.

La inversión necesaria para los cálculos y simulaciones, así como para poder efectuar la modificación necesaria en los perfiles, nos determinar un costo inicial o de inversión al cual debemos de comparar con los mayores ingresos financieros, debido a la mayor generación y venta de energía al sistema interconectado nacional de acuerdo a los procedimientos de verificación de la Potencia Firme por parte de los equipos técnicos del COES

Así de esta manera redefinimos la potencial nominal puntual por un rango de potencias obtenidas con la mejora y trabajamos en el sentido de la eficiencia energética, es decir con el mismo recurso natural renovable producir mayor cantidad de energía eléctrica limpia y ecológica.

# **V. CONCLUSIONES**

- Se realizó el análisis del potencial eólico de la zona de influencia del proyecto, en el cual la velocidad promedio para el desenvolvimiento del aerogenerador es de 7m/s, a una altura del suelo de 16 metros**.**
- La metodología que se utilizó es el análisis de las ecuaciones de intercambio de energía cinética en energía mecánica, es decir con las ecuaciones de Euler, se determinó la pérdida de la energía del viento y la ganancia de energía mecánica del aerogenerador. En cuanto al software, necesario para los cálculos de velocidades, se utilizó el software WRF, como primer punto se procederá a la configuración del módulo de pre-procesamiento WPS del modelo WRF, seguido la suministración de la fuente de datos que estarán asociados a la información tenida por el USGS y MODIS.
- Se determinó las dimensiones de los elementos de la turbina eólica, con una velocidad promedio del viento de 7m/s, y en el análisis de los triángulos de velocidades, que son la Velocidad tangencial del aire con respecto al alabe, y la Velocidad Absoluta del Viento con respecto a la altura, obteniendo valores óptimos del ángulo Beta de la inclinación del álabe entre 65 y 69° Sexagesimales, y el ángulo alfa entre 13 y 15°.
- Se Realizó el análisis económico, en el cual se determinó que el proyecto tiene un valor actual neto VAN de 943365.02 Soles, una Tasa Interna de Retorno del 139.67%, indicadores que hacen factible su ejecución.

# **VI. RECOMENDACIONES**

• Es muy importante aumentar la eficiencia de la Generación eolica en el Perú, para lograr disminuir sus costos, poder competir con las energías tradicionales sin la necesidad de subastas de energía.

#### **REFERENCIAS**

**AEE.** Asociación Empresarial Eolica. [En línea] 13 de Diciembre de 2018. [Citado el: 10 de 02 de 2019.] Disponible en: https://www.aeeolica.org/anuario/2018.

**AGUIRRE Motato, Juan Sebastían.** Control por planos deslizantes adaptativos para una turbina eólica con un generador de inducción doblemente alimentado (DFGI). Tesis ( Ingeniería Eléctrica). Universidad Tecnológica de Pereira. Colombia, 2015.

**CANALEJO Sánchez, Daniel.** Generadores Eólicos para uso Dómestio. Tesis (Ingeniería Industrila). España : Tecno Campus., 2011.

**CHIRINOS García, Julio y MORENO Figueredo, Conrado y MORALES Salas, Joel.** Modelo matemático para el diseño aerodinámico de los álabes de una turbina eólica de eje horizontal (TEEH). Habana : SCIELO, 2016. ISSN 1815-5901.

**DELTA, Volt.** Energía Idroeléctrica, Energía tradicional del Perú. Perú : Energía Renobables., 2010.

**FERNÁNDEZ Diez, Pedro.** Energía Eólica: Aerogeneradoes Modernos. España : Servicio Publicaciones E.T.S.I. Industriales y T., 1993. pág. 33. ISBN: 84-8102-019-2.

**FLORES Galindo, Diego R.** Diseño de perfiles Aerodinámicos. Instituto Politécnico Nacional. México : Ingeniería Aeronáutica, 2006.

**GONZÁLES, Salomé, CHIROQUE, José y SÁNCHEZ, Teodoro.** Diseño y construcción de un aerogenerador de 500 w para la provisión de energía limpia y de bajo costo para zonas rurales pobres. Universidad Catolica del Perú. Perú, 2007. ISBN: 8492334533.

**GWEC.** Global Wind Energy Council. [En línea]. Disponible en: http://gwec.net/..

**JOY, Oliver.** Asociación Europea de la Energía Eólica. [En línea] 08 de Marzo de 2016. Disponible en: www.ewea.org.

**LOZA Ortega, Brian Andrés.** Diseño e implementación de método simplificado para estimar el tiempo de vida de aspas de aerogenerador con dos tipos de regulación (stall y pitch) a través de simulaciones estocásticas. Tesis (maestro en ciencias e ingeniería). Instituto Tecnológico y de Estudios Superiores de Monterrey. Monterrey Nuevo León, 2019. pág. 66.

**MARANGUES, Jaime y RAPALLINI, Alfredo.** Energía Eolica. Instituto Argentino de la Energía "GENERAL MOSCONI". Argentina. : sistemamid., 2003.

**POVIS Matos, Jorge A. 2016.** Estudio comparativo de perfiles aerodinámicos de álabes para una turbina eólica de 3 KW mediante método analítico y simulación numérica. Tesis (Ingeniero Mecánico). universidad Católica del Perú. Perú, 2016. pág. 111.

**ROQUE, Alfredo [et al].** Elaboración de pronóstico energético a corto plazo para parques eólicos. Tesis (Ingenieria Eléctrico). Universidad Tecnológica de La Habana. Cuba : Revista de Ingeniería Energética, 2017. págs. 115-122. ISSN. 1815-5901.

**SÁENZ Vega, Juan S y MACÍAS Rodríguez, Diego F.** Diseño y construcción de un prototipo de aerogenerador eólico de eje vertical soportado por cojinetes magnéticos, tesis (Ingeniero Eléctrico). Bogotá, 2016. pág. 1.

**SIEN. 2018.** Sistema Eléctrico Interconectado Nacional. [En línea] 2018.

Disponible en: https://andina.pe/agencia/noticia-mem-cuatro-centrales-eolicas-aportan-239-mw-al-sistema-electrico-nacional-606135.aspx.

**TRUJILLO Gonzáles, Karla [et al].** Virtualización tridimensional interactiva de un parque eólico con fines didácticos. Instituto Tecnológico de Celaya. . México : Pistas educativas, 2015. ISSN 1405-1249..

**WindEurope. 2018.** [En línea] 13 de Diciembre de 2018.

Disponible en: https://windeurope.org/.

# **ANEXOS**

# Anexo Nº 01: Técnicas e Instrumentos

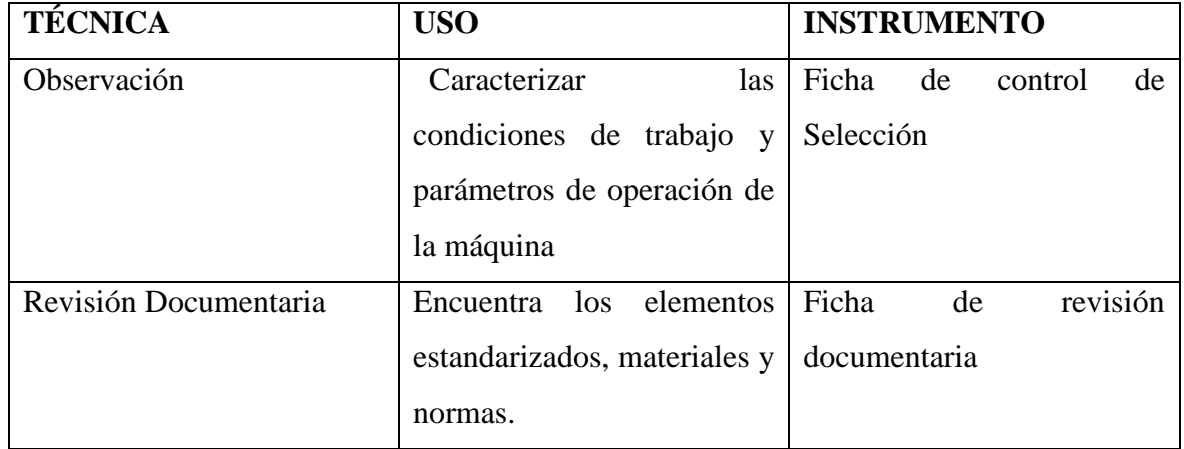
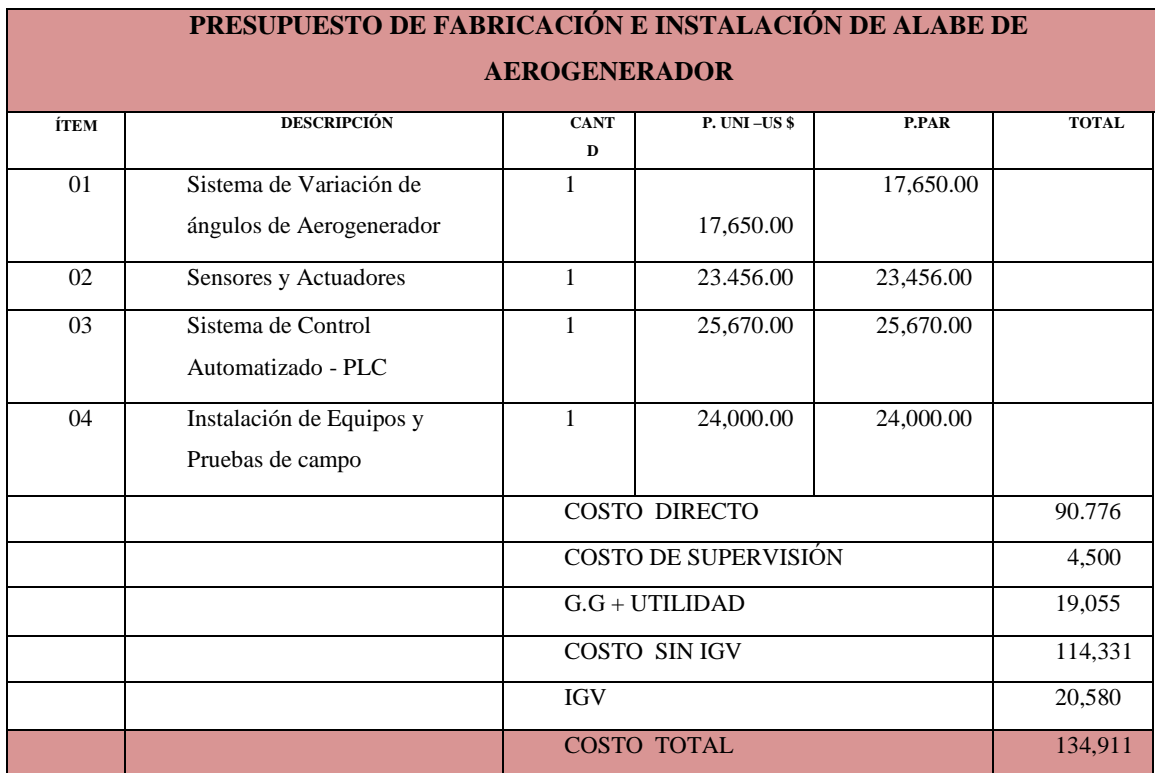

## Anexo Nº02: Presupuesto de fabricación del alabe